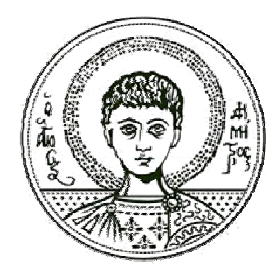

Αριστοτέλειο Πανεπιστήμιο Θεσσαλονίκης

## Σήματα-Συστήματα

Ανάλυση Fourier για σήματα και συστήματα συνεχούς χρόνου- Περιοδικά Σήματα (Σειρά Fourier)

Κωνσταντίνος Κοτρόπουλος Τμήμα Πληροφορικής

## **Άδ δειες Χρή ήσης**

Το παρόν εκπαιδευτικό υλικό υπόκειται σε άδειες χρήσης Creative Commons. Για εκπαιδευτικό υλικό, όπως εικόνες, που υπόκειται σε άλλου τύπου άδειας χρήσης, η άδε εια χρήσης α αναφέρετα ι ρητώς.

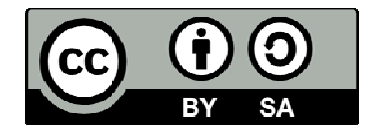

## **Χρ ηματοδό ότηση**

Το παρόν εκπαιδευτικό υλικό έχει αναπτυχθεί στα πλαίσια του εκπαιδευτικού έργου του διδάσκοντα. Το έργο «**Ανοικτά Ακαδημαϊκά Μαθήματα στο Αριστοτέλειο Πανεπιστήμιο Θεσσαλονίκης» έχει χρηματοδοτήσει μόνο τη** αναδιαμόρφωση του εκπαιδευτικού υλικού.

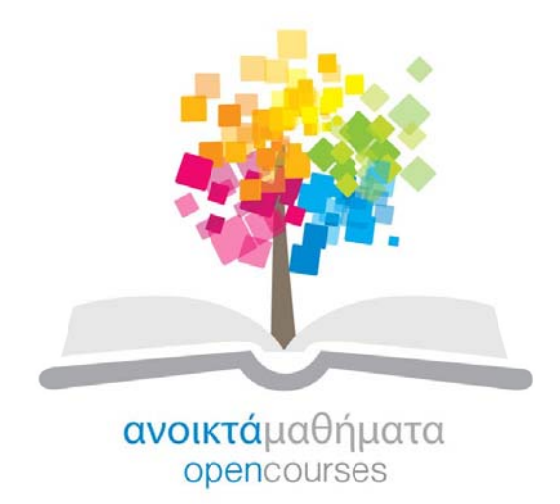

Το έργο υλοποιείται στο πλαίσιο του Επιχειρησιακού Προγράμματος «Εκπαίδευση και Δια Βίου Μάθηση» και συγχρηματοδοτείται από την Ευρωπαϊκή Ένωση (Ευρωπαϊκό Κοινωνικό Ταμείο) και από εθνικούς πόρους.

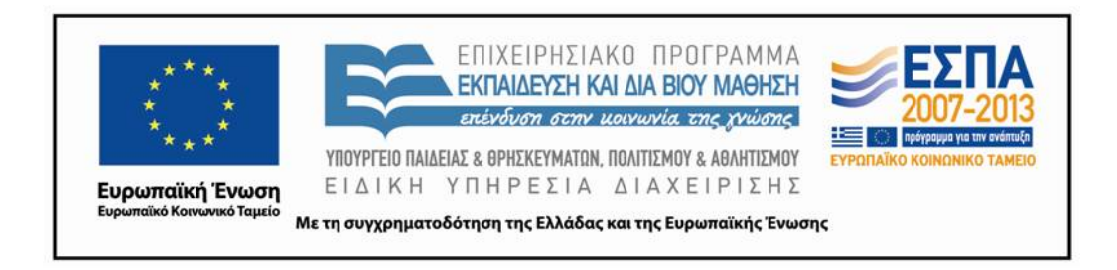

# Κεφάλαιο 4

# Ανάλυση Fourier για περιοδικά σήματα συνεχούς χρόνου

#### 4.1 Εισαγωγή

Στην προηγούμενη ενότητα, αναπαριστώντας την είσοδο σ' ένα Γραμμικό Χρονοαμετάβλητο (Γ.Χ.Α.) σύστημα συνεχούς χρόνου σαν ολοκλήρωμα μετατοπισμένων μοναδιαίων ώσεων (δηλαδή, συναρτήσεων  $\delta(t-\tau)$ ) με βάρη εξαγάγαμε το ολοχλήρωμα της συνέλιξης ως τη σχέση που συνδέει την είσοδο (διέγερση) με την έξοδο (απόχριση) του Γ.Χ.Α. συστήματος. Δείξαμε επίσης ότι η έξοδος ενός Γ.Χ.Α. συστήματος σε μια αυθαίρετη είσοδο μπορεί να υπολογιστεί από τις αποχρίσεις του συστημάτος σε συναρτήσεις μετατοπισμένων ώσεων. Σημειώσαμε ότι η απόχριση ενός Γ.Χ.Α. συστήματος σε συνάρτηση μοναδιαίας ώσης, που ονομάστηχε χρουστιχή απόχριση, είναι μια πολύ σημαντιχή έννοια. Τούτο γιατί το ολοχλήρωμα της συνέλιξης δεν μας παρέχει μόνο ένα βολικό τρόπο υπολογισμού της απόκρισης ενός Γ.Χ.Α. συστημάτος υπό την προϋπόθεση ότι γνωρίζουμε την χρουστιχή απόχρισή του, αλλά υποδηλοί ότι τα χαρακτηριστικά του Γ.Χ.Α. συστήματος προσδιορίζονται πλήρως από την κρουστική απόκριση. Η ανάλυση που προηγήθηκε ήταν αποτέλεσμα της αρχής της υπέρθεσης, όπου θεωρήσαμε τις συναρτήσεις μετατοπισμένων μοναδιαίων ώσεων ως στοιχειώδεις συναρτήσεις.

Αντικειμενικός σκοπός της ενότητας, που συγκροτείται από το παρόν και το επόμενο κεφάλαιο, είναι να αναπτύξουμε μια εναλλακτική αναπαράσταση των σημάτων συνεχούς χρόνου συναρτήσει άλλων στοιχειωδών σημάτων και να εξάγουμε ως επακόλουθο μια άλλη μαθηματιχή περιγραφή ενός Γ.Χ.Α. συστήματος. Σημείο εχχίνησης θα είναι πάλι η αναπαράσταση ενός

σήματος σαν άθροισμα ή ολοχλήρωμα με βάρη στοιχειωδών σημάτων, δηλαδή σαν γραμμιχό συνδυασμό στοιχειωδών σημάτων. Τα στοιχειώδη σήματα τώρα θα είναι τα φανταστικά εκθετικά. Έτσι για μεν τα περιοδικά σήματα θα προκύψει η ανάπτυξη σε σειρά Fourier, ενώ για τα μη-περιοδικά σήματα θα προκύψει ο μετασχηματισμός Fourier που θα μελετηθεί στο επόμενο κεφάλαιο.

Γίνεται αντιληπτό ότι, εξαιτίας της αρχής της υπέρθεσης, η έξοδος ενός Γ.Χ.Α. συστήματος σε οποιαδήποτε είσοδο που παρίσταται ως γραμμικός συνδυασμός στοιχειωδών σημάτων είναι ο γραμμικός συνδυασμός των επιμέρους αποκρίσεων σε καθένα απ' αυτά τα στοιχειώδη σήματα. Στην προηγούμενη ενότητα η συνάρτηση της μοναδιαίας ώσης επιλέχθηκε ως στοιχειώδες σήμα, διότι η απόχριση ενός Γ.Χ.Α. συστήματος όταν διεγείρεται από τέτοιο σήμα εισόδου είναι η χρουστιχή απόχριση. Άρα πρέπει να διχαιολογήσουμε ότι η επιλογή των φανταστικών εκθετικών, και γενικότερα των μιγαδικών εκθετικών, ως στοιχειωδών σημάτων δεν είναι αυθαίρετη.

Πράγματι η απόχριση ενός Γ.Χ.Α. συστήματος σ' ένα μιγαδιχό εχθετιχό, έχει μια απλή μορφή και επομένως μας προσφέρει άλλη μια δυνατότητα για να αναλύσουμε τις ιδιότητες ενός Γ.Χ.Α. συστήματος. Θα δείξουμε ότι:

- 1. Τα μιγαδικά εκθετικά είναι ιδιοσυναρτήσεις (eigenfunctions) των Γ.Χ.Α. συστημάτων. Ο επιμελής αναγνώστης στο άχουσμα του όρου ιδιοσυνάρτηση θα είναι σε θέση να ανακαλέσει από τη μνήμη του ένα γνώριμο συγγενικό όρο από τη Γραμμική Άλγεβρα. Εκείνο, του ιδιοδιανύσματος ενός τετραγωνικού πίνακα.
- 2. Θα δείξουμε επιπλέον ότι μια συλλογή  $M$  συνημιτόνων ή ημιτόνων ή φανταστικών εκθετικών συγκροτεί μια βάση στο διανυσματικό χώρο που συγκροτούν τα περιοδικά σήματα  $x(t)$  σε χρονιχό διάστημα μιας περιόδου, ας πούμε για  $t\in[0,T].$

 $\Delta$ ηλαδή, με την πρόοδο της ενότητας αυτής, θα μπορέσουμε να αποδώσουμε στον ποιοτικό όρο στοιχειώδες ή βασικό σήμα μια πιό "μαθηματική" χροιά. Εκείνη, της συνάρτησης βάσης.

## Απόχριση ενός Γ.Χ.Α. συστήματος συνεχούς χρό-4.2 νου σε μιγαδικά εκθετικά

Ως βασικά θα μπορούσαμε να αποκαλέσουμε τα σήματα που πληρούν τις εξής δύο ποιοτικές προδιαγραφές.

- 1. Μπορούν να χρησιμοποιηθούν για να κατασκευάσουν μια ευρεία και χρήσιμη τάξη σημάτων.
- 2. Η απόχριση ενός Γ.Χ.Α. συστήματος σ' ένα βασιχό σήμα είναι απλή.

Θα δείξουμε ότι τα μιγαδικά εκθετικά καταργήν πληρούν την ιδιότητα 2. Έστω  $x(t)=e^{st}$ ,  $s \in \mathbb{C}$ . Η σπουδαιότητα των μιγαδικών εκθετικών προκύπτει από το γεγονός ότι η απόκριση ενός Γ.Χ.Α συστήματος σε είσοδο  $x(t) = e^{st}$  είναι

$$
y(t) = \int_{-\infty}^{+\infty} h(\tau)x(t-\tau)d\tau = \int_{-\infty}^{+\infty} h(\tau)e^{s(t-\tau)}d\tau = e^{st}\left\{\underbrace{\int_{-\infty}^{+\infty} h(\tau)e^{-s\tau}d\tau}_{H(s)}\right\} = H(s)e^{st}.
$$
\n(4.1)

Λέμε ότι το μιγαδικό εκθετικό  $e^{st}$  είναι μια **ιδιοσυνάρτηση** του Γ.Χ.Α. συστήματος και η τιμή:

$$
H(s) = \int_{-\infty}^{+\infty} h(\tau) e^{-s\tau} d\tau
$$
 (4.2)

είναι η ιδιοτιμή (eigenvalue) που σχετίζεται με την ιδιοσυνάρτηση  $e^{st}$ . Η απόχριση ενός Γ.Χ.Α. συστήματος σε διέγερση  $e^{st}$  δείχνεται παραστατικά στο Σχήμα 4.1. Ας υποτεθεί ότι

$$
e^{st}
$$
  $\longrightarrow$   $\Gamma$ .X.A.  $\sigma \circ \sigma \tau \eta \downarrow \alpha$   $\longrightarrow$   $H(s) e^{st}$ 

Σχήμα 4.1: Απόκριση Γ.Χ.Α. συστήματος σε μιγαδικό εκθετικό.

το σήμα που διεγείρει το Γ.Χ.Α. σύστημα αναλύεται σε

$$
x(t) = a_1 e^{s_1 t} + a_2 e^{s_2 t} + a_3 e^{s_3 t}.
$$
\n(4.3)

Αν εφαρμόσουμε την εξίσωση (4.1) για καθεμιά συνιστώσα του αθροίσματος (4.3) παίρνουμε τις εξής αποχρίσεις:

$$
a_1 e^{s_1 t} \longrightarrow a_1 H(s_1) e^{s_1 t}
$$
  
\n
$$
a_2 e^{s_2 t} \longrightarrow a_2 H(s_2) e^{s_2 t}
$$
  
\n
$$
a_3 e^{s_3 t} \longrightarrow a_3 H(s_3) e^{s_3 t}.
$$
\n(4.4)

Οπότε εφαρμόζοντας την αρχή της υπέρθεσης, η πλήρης απόκριση του Γ.Χ.Α. συστήματος στη διέγερση  $x(t)$  που δίνεται από την  $(4.3)$  είναι

$$
y(t) = \sum_{k=1}^{3} a_k H(s_k) e^{s_k t}.
$$
 (4.5)

Δηλαδή, αν γνωρίζουμε τις ιδιοτιμές  $H(s_k)$ , τότε η απόχριση σ' ένα γραμμιχό συνδυασμό μιγαδικών εκθετικών μπορεί να υπολογιστεί απευθείας.

Στο παρόν και στα επόμενα δύο κεφάλαια θα μελετήσουμε τα ακόλουθα προβλήματα:

- α) Αναπαράσταση περιοδικών σημάτων με όρους της σειράς Fourier (αθροίσματα φανταστικών εκθετικών)
- β) Επέκταση της ανάλυσης Fourier σε μη-περιοδικά σήματα (μετασχηματισμός Fourier)
- γ) Γενίκευση του μετασχηματισμού Fourier στο μετασχηματισμό Laplace.

#### Ιστορική αναδρομή 4.2.1

Εφεξής θα μας απασχολήσει η ανάλυση ενός περιοδικού σήματος ως γραμμικού συνδυασμού αρμονικών, δηλαδή φανταστικών εκθετικών σε συχνότητες που είναι ακέραια πολλαπλάσια μιας θεμελιώδους. Ιστορικά η ιδέα χρησιμοποίησης τριγωνομετρικών αθροισμάτων για την περιγραφή περιοδικών φαινομένων είναι πανάρχαια και αποδίδεται στους αρχαίους Βαβυλωνίους. Στους νεότερους χρόνους, ο L. Euler το 1748 χρησιμοποίησε τριγωνομετρικά αθροίσματα χατά τη μελέτη της χίνησης μιας παλλόμενης χορδής. Η ιδέα αυτή δεν θα χαταξιωνόταν αν δεν αποδειχνυόταν ότι μια ευρύτερη τάξη χρήσιμων σημάτων θα μπορούσε να αναλυθεί με τον τρόπο αυτό. Η σχυτάλη πέρασε από τον L. Euler στον D. Bernoulli, ο οποίος ισχυρίστηχε ότι όλες οι φυσικές κινήσεις μιας παλλόμενης χορδής θα μπορούσαν να περιγραφούν ως άθροισμα αρμονικών το 1753. Έξι χρόνια αργότερα, το 1759, η κριτική του Euler, αλλά κυρίως του J. L. Lagrange, συνέτεινε στην εγκατάληψη των τριγωνομετρικών σειρών, επειδή ο Lagrange δεν μπορούσε να φανταστεί πώς ένα περιοδικό σήμα με ασυνέχειες (π.χ. ένας περιοδικός τετραγωνικός παλμός) θα μπορούσε να αναλυθεί ως άθροισμα ημιτόνων και συνημιτότων σε συχνότητες που είναι αχέραια πολλαπλάσια μιας θεμελιώδους, δηλαδή ως τριγωνομετριχή σειρά. Μισό αιώνα αργότερα, και παρά το εχθρικό κλίμα που διαμορφώθηκε για τις τριγωνομετρικές σειρές, ο J. B. Fourier ξαναχρησιμοποίησε τέτοιες σειρές στη μελέτη του προβλήματος της διάδοσης θερμότητας και επεξέτεινε τη θεωρία και για την ανάλυση μη-περιοδικών σημάτων.

μέσω του ομώνυμου μετασχηματισμού. Η εργασία του Fourier που περιέγραφε τη σχετική θεωρία υποβλήθηκε προς δημοσίευση για πρώτη φορά το 1807. Συνάντησε όμως την αρνητική κριτική του Lagrange και παρά τη θετική αντιμετώπισή της από τους Lacroix, Monge και Laplace, δημοσιεύτηχε μετά 15 ολόχληρα χρόνια. Η αλήθεια είναι πως η αυστηρή θεμελίωση της θεωρίας είχε κάποιες ελλείψεις τις οποίες συμπλήρωσε αργότερα ο P. L. Dirichlet το 1829. Ωστόσο, όπως θα εξηγηθεί αργότερα, οι συνθήκες Dirichlet περιγράφουν σήματα που σπανίως απαντώνται στην πράξη. Στα μέσα της δεκαετίας του 1960, η "ανακάλυψη" του γρήγορου μετασχηματισμού Fourier από τους Cooley και Tuckey αναζωπύρωσε το ενδιαφέρον για την ανάλυση Fourier, επειδή, μειώνοντας το υπολογιστικό κόστος, προσέφερε τη δυνατότητα ενσωμάτωσης της ανάλυσης σε πολλές πρακτικές εφαρμογές, π.χ. κωδικοποίηση, ανάλυση φάσματος, επεξεργασία εικόνας, ομιλίας κ.ο.κ. Ωστόσο διαπιστώθηκε αργότερα ότι η ανακάλυψη των Cooley-Tuckey δεν ήταν αποκλειστική. Ο Gauss και αργότερα απ' αυτόν, ο Lanczos είχαν τεράστια συμβολή στην ανάλυση Fourier διακριτών σημάτων και συστημάτων πολύ πριν τους Cooley και Tuckey.

## Προαπαιτούμενα για την εξαγωγή της σειράς Fou-4.3 rier

Ένα περιοδικό σήμα ικανοποιεί τη σχέση

$$
\exists T \neq 0: \quad x(t+T) = x(t), \quad \forall t. \tag{4.6}
$$

Από τα απλούστερα περιοδικά σήματα είναι οι ημιτονοειδείς συναρτήσεις και τα φανταστικά εκθετικά

$$
x(t) = \cos \omega_0 t \ \dot{\eta} \ x(t) = \sin \omega_0 t
$$
  

$$
x(t) = e^{j\omega_0 t}
$$
 (4.7)

όπου  $\omega_0$  είναι η θεμελιώδης (κυκλική) συχνότητα μετρούμενη σε rad/sec και  $T_0 = \frac{2\pi}{\omega_0}$  είναι η θεμελιώδης περίοδος μετρούμενη σε sec. Ως αρμονικές ορίζουμε τα σήματα

$$
\phi_k(t) = e^{jk \omega_0 t}, \quad k = 0, \pm 1, \pm 2, \dots \tag{4.8}
$$

των οποίων η θεμελιώδης συχνότητα είναι αχέραιο πολλαπλάσιο της ω<sub>0</sub>. Το πρόβλημα που θα μελετήσουμε στο παρόν χεφάλαιο είναι η αναπαράσταση ενός περιοδιχού σήματος  $x(t)$  με περίοδο  $T_0$  ως γραμμικού συνδυασμού αρμονικών

$$
x(t) = \sum_{k=-\infty}^{+\infty} a_k e^{j k \omega_0 t}.
$$
 (4.9)

Παρατηρούμε ότι για

- $k = 0$  έχουμε το σταθερό όρο ή όρο dc
- $k=\pm 1$  προχύπτουν οι βασιχές συνιστώσες που έχουν περίοδο  $T_0$  (πρώτες αρμονιχές)
- $k=\pm 2$ : έχουμε τις συνιστώσες ημίσειας περιόδου (διπλάσιας συχνότητας), δηλαδή τις δεύτερες αρμονικές κ.ο.κ., ενώ
- $\bullet$   $k = \pm N$  προχύπτουν οι Νιοστές αρμονικές.

Η (4.9) ορίζει την επέχταση του περιοδιχού σήματος  $x(t)$  σε σειρά Fourier. Αντιχειμενιχός μας σχοπός είναι να μελετήσουμε πώς θα προσδιορίσουμε τους συντελεστές  $a_k$  στην (4.9).

Προς το παρόν ας δούμε, μέσα από το Παράδειγμα 4.1, παραστατικά πόσο πλούσια σήματα μπορούν να παρθούν προσθέτοντας αρμονικές.

### $\Pi$ αράδειγμα 4.1. Έστω

$$
x(t) = \sum_{k=-3}^{3} a_k e^{jk} 2\pi t
$$
 (4.10)

με  $a_0 = 1, a_1 = a_{-1} = \frac{1}{4}, a_2 = a_{-2} = \frac{1}{2}$  και  $a_3 = a_{-3} = \frac{1}{3}$ . Τότε αντικαθιστώντας στην (4.10) παίρνουμε

$$
x(t) = 1 + \frac{1}{4} (e^{j2\pi t} + e^{-j2\pi t}) + \frac{1}{2} (e^{j4\pi t} + e^{-j4\pi t}) + \frac{1}{3} (e^{j6\pi t} + e^{-j6\pi t})
$$
  
= 1 +  $\frac{1}{2}$  cos 2 $\pi$ t + cos 4 $\pi$ t +  $\frac{2}{3}$  cos 6 $\pi$ t. (4.11)

Τα Σγήματα 4.2(α)-(ζ) δείχνουν παραστατικά πώς υπερθέτοντας αρμονικές το σήμα  $x(t)$  γίνεται ολοένα πλουσιότερο.

Θα αντιμετωπίσουμε την (4.9) σ' ένα ευρύτερο πλαίσιο ως αναπαράσταση ενός περιοδικού σήματος σαν γραμμικού συνδυασμού βασικών σημάτων, όπου τα βασικά σήματα θα αντιστοιχούν σε συναρτήσεις βάσης. Όμως οι συναρτήσεις βάσης προϋποθέτουν ένα διανυσματικό χώρο (vector space).

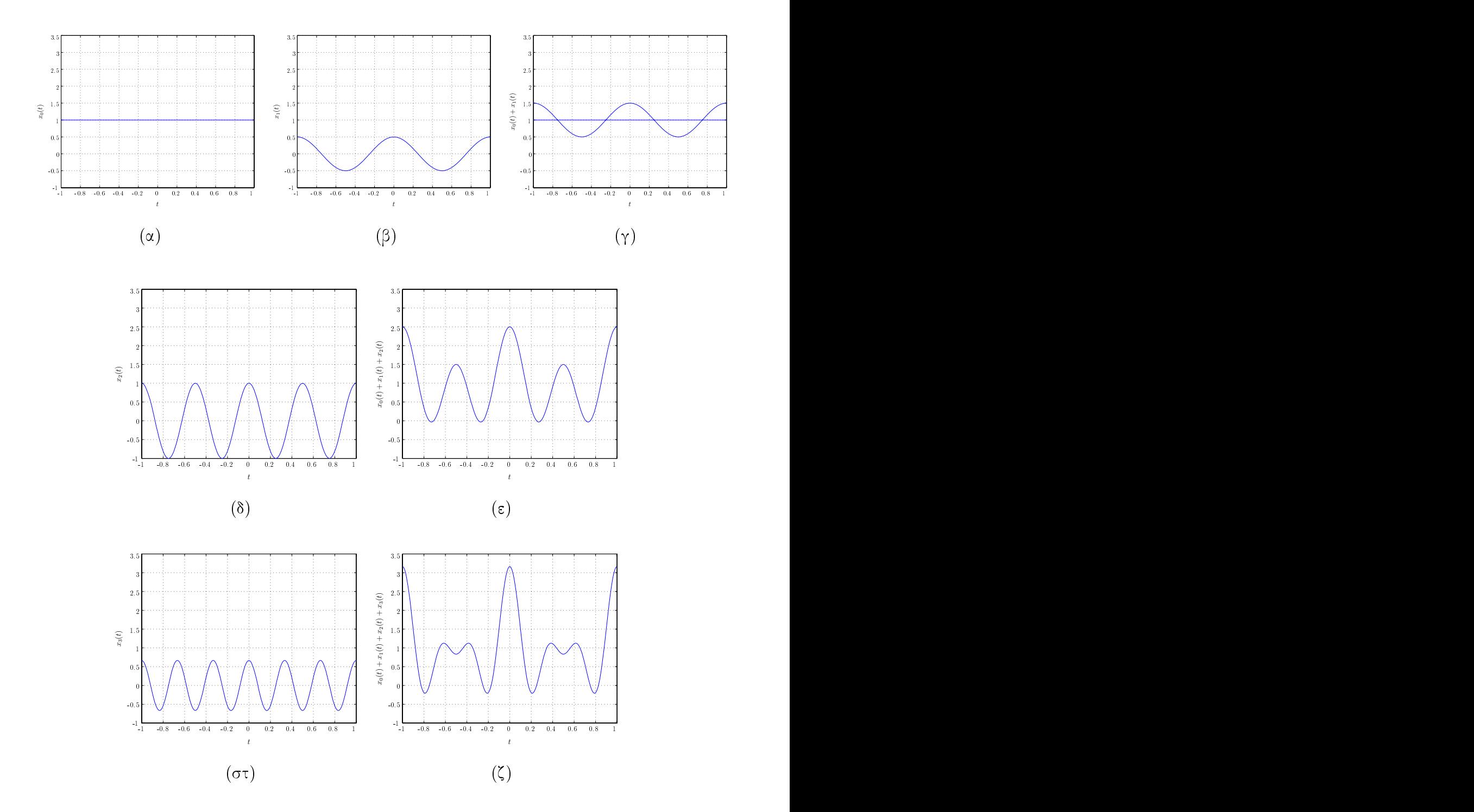

 $\Sigma$ χήμα 4.2: (α) Ο σταθερός όρος  $x_0(t)\,=\,1$ . (β) Η πρώτη αρμονική  $x_1(t)\,=\,\frac{1}{2}\cos 2\pi t$ . (γ) Υπέρθεση σταθερού όρου και πρώτης αρμονικής  $x_0(t)+x_1(t)$ . (δ) Η δεύτερη αρμονική  $x_2(t)=\frac{1}{2}$  $\cos 4\pi t$ . (ε) Υπέρθεση σταθερού όρου, πρώτης και δεύτερης αρμονικής  $x_0(t)+x_1(t)+x_2(t)$ . (στ) Η τρίτη αρμονική  $x_3(t)=\frac{2}{3}\cos 6\pi t$ . (ζ) Υπέρθεση σταθερού όρου και των τριών πρώτων αρμονικών  $x_0(t) + x_1(t) + x_2(t) + x_3(t)$ .

#### 4.3.1 Διανυσματικοί Χώροι

Το σημείο εκκίνησης για να ορίσουμε την έννοια του διανυσματικού χώρου είναι ο ορισμός του βαθμωτού πεδίου (scalar field). Ένα βαθμωτό πεδίο Κ είναι ένα σύνολο αριθμών που είναι κλειστό ως προς την πρόσθεση και τον πολλαπλασιασμό, δηλαδή το άθροισμα και το γινόμενο οποιωνδήποτε δύο στοιχείων από το  $K$  ανήχει επίσης στο  $K$ . Τόσο η πρόσθεση όσο χαι ο πολλαπλασιασμός είναι τελεστές δύο ορισμάτων. Έστω  $x, y, z \in \mathcal{K}$ . Τότε για την πρόσθεση και τον πολλαπλασιασμό ισχύουν οι εξής ιδιότητες:

· αντιμεταθετική (commutative)

$$
x + y = y + x \quad x \cdot y = y \cdot x \tag{4.12}
$$

· προσεταιριστική (associative)

$$
(x + y) + z = x + (y + z) \quad (x \cdot y) \cdot z = x \cdot (y \cdot z) \tag{4.13}
$$

• ύπαρξη ουδέτερου στοιχείου (null element) που συμβολίζεται με  $0 \in \mathcal{K}$  για την πρόσθεση και  $1 \in \mathcal{K}$  για τον πολλαπλασιασμό

$$
x + 0 = x \quad x \cdot 1 = x. \tag{4.14}
$$

· Ισχύει επίσης η επιμεριστική (distributive) ιδιότητα του πολλαπλασιασμού ως προς την πρόσθεση

$$
x \cdot (y + z) = (x \cdot y) + (x \cdot z). \tag{4.15}
$$

• Επιπλέον όλα τα στοιχεία του  ${\cal K}$  πρέπει να έχουν έναν αντίστροφο που ανήχει στο  ${\cal K}$  ως προς την πρόσθεση (που συνήθως αποχαλείται αντίθετος) χαι όλα τα στοιχεία του Κ εκτός του 0 πρέπει να έχουν έναν αντίστροφο ως προς τον πολλαπλασιασμό.

Το σύνολο των πραγματικών αριθμών R εφοδιασμένο με την πρόσθεση και τον πολλαπλασιασμό είναι ένα πεδίο. Άλλα πεδία που βασίζονται στην πρόσθεση και τον πολλαπλασιασμό είναι τα σύνολα των μιγαδικών αριθμών C και των ρητών αριθμών Q. Θα μας απασχολήσουν τα πεδία R και C στην ανάλυση σημάτων και συστημάτων.

Ένας διανυσματικός χώρος μπορεί να οριστεί ως προς ένα πεδίο. Ειδικότερα ένας διανυσματιχός χώρος S στο πεδίο των πραγματικών αριθμών R ή των μιγαδικών αριθμών C είναι ένα σύνολο στοιχείων  $\vec{x}, \vec{y}, \vec{z} \in \mathcal{S}$  που λέγονται διανύσματα για τα οποία ορίζονται:

- η πρόσθεση δύο διανυσμάτων που δίνει διάνυσμα και
- ο πολλαπλασιασμός ενός διανύσματος επί ένα πραγματικό ή μιγαδικό αριθμό εξ αριστερών που δίνει διάνυσμα.

 $\Delta$ ηλαδή, το  $\cal S$  είναι κλειστό ως προς τη διανυσματική πρόσθεση και τον πολλαπλασιασμό ενός διανύσματος επί ένα πραγματικό ή μιγαδικό αριθμό εξ αριστερών.

Η διανυσματική πρόσθεση και ο πολλαπλασιασμός ενός διανύσματος μ' έναν πραγματικό ή μιγαδικό αριθμό εξ αριστερών έχουν τις ακόλουθες ιδιότητες:

1. Αντιμεταθετική

$$
\forall \vec{x}, \vec{y} \in \mathcal{S}: \quad \vec{x} + \vec{y} = \vec{y} + \vec{x}.\tag{4.16}
$$

2. Προσεταιριστική

 $\forall \vec{x}, \vec{y}, \vec{z} \in \mathcal{S}$ :  $(\vec{x} + \vec{y}) + \vec{z} = \vec{x} + (\vec{y} + \vec{z}).$  $(4.17)$ 

3. Υπαρξη μηδενικού διανύσματος  $\vec{0}$ 

$$
\forall \vec{x} \in \mathcal{S}: \quad \vec{x} + \vec{0} = \vec{x}.\tag{4.18}
$$

4. Υπαρξη αντίθετου διανύσματος

$$
\forall \vec{x} \in \mathcal{S} \quad \exists \vec{y} \in \mathcal{S} : \vec{x} + \vec{y} = \vec{0}.\tag{4.19}
$$

5. Για το ουδέτερο στοιχείο του βαθμωτού πολλαπλασιασμού  $1 \in \mathbb{R}$  ισχύει

$$
\forall \vec{x} \in \mathcal{S} : 1 \, \vec{x} = \vec{x}.\tag{4.20}
$$

6. Επιμεριστικές ιδιότητες:

$$
\forall \vec{x} \in \mathcal{S}, \ a, b \in \mathbb{R} : a (b \vec{x}) = (a b) \vec{x} \tag{4.21}
$$

- $\forall \vec{x} \in \mathcal{S}, a, b \in \mathbb{R} : \quad (a+b) \ \vec{x} = (a\vec{x}) + (b\vec{x})$  $(4.22)$
- $\forall \vec{x}, \vec{y} \in \mathcal{S}, a \in \mathbb{R} : a(\vec{x} + \vec{y}) = (a\vec{x}) + (a\vec{y}).$  $(4.23)$

Τυπικό παράδειγμα ενός διανυσματικού χώρου είναι το σύνολο  $\mathbb{R}^n$  των πραγματικών διανυσμάτων στήλης μεγέθους  $n \times 1$ 

$$
\vec{x} = \mathbf{x} = (x_1, x_2, \dots, x_n)^T
$$
\n(4.24)

όπου  $x_i \in \mathbb{R}, i = 1, 2, ..., n$  και  $^T$  είναι ο τελεστής αναστροφής. Είναι προφανές ότι αντίστοιχα ορίζεται ένας διανυσματικός γώρος πάνω στο πεδίο C.

Μπορεί να δειχτεί ότι συγκροτούν διανυσματικούς χώρους

- οι συνεγείς συναρτήσεις  $x(t)$  για  $t \in [t_1, t_2]$
- οι συνεχείς συναρτήσεις  $\phi(s)$  για  $s = a + jb \in \mathbb{C}$ , όταν  $s \in \mathcal{C} \subseteq \mathbb{C}$ .

## Διανυσματικοί Υποχώροι

Ένα μη κενό σύνολο  $\mathcal{M} \subseteq \mathcal{S}$  ενός διανυσματικού γώρου  $\mathcal{S}$  είναι ένας διανυσματικός υπογώρος (ή για συντομία απλώς υποχώρος) του  $\mathcal S$ , εάν ο περιορισμός των πράξεων στο  $\mathcal M$ , καθιστά το σύνολο Μ διανυσματικό χώρο. Ικανή και αναγκαία συνθήκη για να είναι το  $\mathcal{M} \subseteq \mathcal{S}$  υπογώρος του  $\mathcal S$  είναι  $\vec{0} \in \mathcal M$ . Η τομή δύο υπογώρων είναι επίσης υπογώρος. Για παράδειγμα υπογώροι του τρισδιάστατου Ευχλείδειου διανυσματιχού γώρου  $\mathbb{R}^3$  είναι οι εξής:

- (α') το  $\mathbb{R}^3$
- (β') ένα οποιοδήποτε επίπεδο δια της αρχής (των αξόνων)  $\mathbf{0} = (0,0,0)^T$
- (γ') μια οποιαδήποτε ευθεία δια της αρχής
- $(δ')$  η αρχή.

Ένας γραμμικός συνδυασμός διανυσμάτων  $\vec{x}_i \in \mathcal{S}, i = 1, 2, ..., n$ , είναι ένα (διανυσματικό) άθροισμα της μορφής

$$
a_1\vec{x}_1 + a_2\vec{x}_2 + \ldots + a_n\vec{x}_n \quad \text{for } a_1, a_2, \ldots, a_n \in \mathbb{R}.
$$
 (4.25)

Τα διανύσματα  $\vec{x}_i \in \mathcal{S}, i = 1, 2, ..., n$ , λέγονται γραμμικώς εξαρτημένα αν υπάρχουν  $a_1$ ,  $a_2, \ldots, a_n \in \mathbb{R}$  όχι όλοι μηδέν τέτοιοι ώστε

$$
a_1\vec{x}_1 + a_2\vec{x}_2 + \ldots + a_n\vec{x}_n = \vec{0}.\tag{4.26}
$$

Tα διανύσματα  $\vec{x}_i \in \mathcal{S}, i = 1, 2, ..., n$ , λέγονται γραμμικώς ανεξάρτητα αν η (4.26) αληθεύει μόνο όταν  $a_1 = a_2 = ... = a_n = 0$ .

Έστω  $\mathcal{X} = \{\vec{x}_1, \vec{x}_2, \ldots, \vec{x}_n\}$ . Παράγον σύνολο (span) του  $\mathcal{X}$  είναι το σύνολο των γραμμικών συνδυασμών αυτών των διανυσμάτων, δηλαδή

$$
span(\mathcal{X}) = \{ \vec{y} : \vec{y} = a_1 \vec{x}_1 + a_2 \vec{x}_2 + \ldots + a_n \vec{x}_n, \quad a_1, a_2, \ldots, a_n \in \mathbb{R} \}. \tag{4.27}
$$

Ένας γραμμικός συνδυασμός διανυσμάτων μπορεί να χρησιμοποιηθεί για να σχηματίσει έναν αυθαίρετο υποχώρο ενός διανυσματικού χώρου, επειδή το  $\text{span}(\mathcal{X})$  είναι υποχώρος του S. Αναγνωρίζουμε ότι η (4.9) σε συνδυασμό με το γεγονός ότι οι συνεχείς πραγματικές συναρτήσεις  $x(t)$  για  $t \in [t_1, t_2]$  συγκροτούν ένα διανυσματικό χώρο (άρα και οι συνεχείς περιοδικές συναρτήσεις αν μελετηθούν σε ένα διάστημα μιας περιόδου) εμπίπτει στη συζήτησή μας περί υποχώρων.

## Χρήσιμες συναρτήσεις σε διανυσματικούς χώρους

Έστω  $\mathcal S$  ο διανυσματικός χώρος των συνεχών συναρτήσεων μιας ανεξάρτητης μεταβλητής  $t$ (δηλαδή σημάτων) για  $t \in [t_1, t_2]$  πάνω στο  $\mathbb{R}$ . Όλα τα σήματα που θα χρησιμοποιηθούν στη συνέχεια θα ανήχουν σ' αυτό το διανυσματικό χώρο. Ορίζουμε τις ακόλουθες βαθμωτές συναρτήσεις σε διανυσματικούς χώρους:

1. Εσωτερικό γινόμενο  $\langle x(t), y(t) \rangle$ : Είναι συνάρτηση δύο σημάτων  $x(t)$  και  $y(t)$  για  $t\in [t_1,t_2]$  που παράγει τη βαθμωτή τιμή

$$
\langle x(t), y(t) \rangle = \int_{t_1}^{t_2} x(t) y(t) dt.
$$
 (4.28)

Περιγράφει πόσο μοιάζουν δύο σήματα  $x(t)$  και  $y(t)$ , κατ' αναλογία με την προβολή ενός διανύσματος σ' ένα άλλο στον τρισδιάστατο Ευχλείδειο χώρο. Ισχύουν οι αχόλουθες ιδιότητες του εσωτεριχού γινομένου:

$$
(\alpha') \, < \, x(t), y(t) > \, = \, < \, y(t), x(t) > \,
$$

$$
(\beta') < c \, x(t), y(t) > \; = \; c < y(t), x(t) >, \, c \in \mathbb{R}
$$

$$
(\gamma') < x(t) + y(t), z(t) > \lambda < x(t), z(t) > \lambda < y(t), z(t) >
$$

- $\phi(\delta') < x(t), x(t) > \geq 0$ , όπου η ισότητα ισχύει αν  $x(t) = 0$ ,  $\forall t \in [t_1, t_2]$ . Το εσωτεριχό γινόμενο ενός σήματος με τον εαυτό του λέγεται ενέργεια του σήματος.
- 2. Απόλυτη τιμή ή μέτρο  $|x(t)|$ : Είναι η τετραγωνική ρίζα της ενέργειας ενός σήματος

$$
|x(t)| = \sqrt{} = \sqrt{\int_{t_1}^{t_2} x^2(t) dt}
$$
 (4.29)

για την οποία ισχύουν τα εξής

 $\alpha$ )  $|x(t)| \geq 0$ , με την ισότητα να ισχύει για  $x(t)$  ταυτοτικώς μηδενικό για  $t \in [t_1, t_2]$ 

- $(β') |a x(t)| = |a| |x(t)|$ ,  $∀a ∈ ℝ (ομοιογένεια)$
- $(\gamma') |x(t) + y(t)| \leq |x(t)| + |y(t)|$  (τριγωνική ανισότητα).
- 3. Απόσταση δύο σημάτων  $d(x(t), y(t))$ : Είναι συνάρτηση δύο σημάτων που λαμβάνει τη βαθμωτή τιμή

$$
d(x(t), y(t)) = |x(t) - y(t)| = \sqrt{\int_{t_1}^{t_2} (x(t) - y(t))^2 dt}.
$$
 (4.30)

Περιγράφει πόσο διαφέρουν δύο συναρτήσεις. Ισχύουν οι ακόλουθες ιδιότητες:

- $(\alpha') d(x(t), y(t)) \geq 0$ , όπου η ισότητα ισχύει αν  $x(t) = y(t)$
- (β')  $d(x(t), y(t)) = d(y(t), x(t))$  (αντισυμμετρική)
- $(\gamma') d(x(t), y(t)) \leq d(x(t), z(t)) + d(z(t), y(t))$  (τριγωνική ανισότητα).

Στο διανυσματικό χώρο των μιγαδικών συναρτήσεων ο ορισμός του εσωτερικού γινομένου έχει ως εξής:

$$
\langle x(s), y(s) \rangle = \int_{s_1}^{s_2} x(s) y^*(s) ds \tag{4.31}
$$

όπου \* είναι ο τελεστής μιγαδικής συζυγίας.

## Βάση διανυσματικού χώρου

Όπως είναι γνωστό, ένα σύνολο γραμμικώς ανεξαρτήτων διανυσμάτων που παράγουν το διανυσματικό χώρο  $S$  είναι βάση στο  $S$ . Δηλαδή, οποιοδήποτε στοιχείο του  $S$  μπορεί να αναπαρασταθεί ως ένας μοναδικός γραμμικός συνδυασμός των διανυσμάτων που συγκροτούν τη βάση (εφεξής διανύσματα βάσης). Κάθε διανυσματικός χώρος διαθέτει μια βάση, μολονότι δεν είναι μία και μοναδική εν γένει. Ο αριθμός των διανυσμάτων βάσης ορίζει τη διάσταση (dimension) του διανυσματικού χώρου.

Έχοντας ορίσει την έννοια του εσωτερικού γινομένου στο διανυσματικό χώρο των συνεχών σημάτων  $x(t)$  πάνω στο  $\mathbb R$  για  $t \in [t_1, t_2]$  μπορούμε να ορίσουμε τη γωνία δύο σημάτων ως

$$
\angle(x(t), y(t)) = \frac{< x(t), y(t) >}{|x(t)| |y(t)|} |x(t)| \neq 0, |y(t)| \neq 0. \tag{4.32}
$$

Επομένως δύο σήματα λέγονται ορθογώνια αν

$$
\langle x(t), y(t) \rangle = 0. \tag{4.33}
$$

Αν τα μη-μηδενικά διανύσματα  $\vec{x}_1, \vec{x}_2, \ldots, \vec{x}_n$  είναι ανά δύο ορθογώνια, τότε είναι γραμμικώς ανεξάρτητα. Συνεπώς μια συλλογή η συναρτήσεων  $\varphi_1(t)$ ,  $\varphi_2(t)$ , ...,  $\varphi_n(t)$ ,  $t \in [t_1, t_2]$ , που είναι ανά δύο ορθογώνιες και επιπλέον έχουν μοναδιαίο μέτρο, δηλαδή

$$
\langle \varphi_i(t), \varphi_j(t) \rangle = \delta_{ij} \stackrel{\triangle}{=} \begin{cases} 1 & i = j \\ 0 & i \neq j \end{cases} \tag{4.34}
$$

όπου δ<sub>ij</sub> είναι δέλτα Kronecker, συγκροτούν μια **ορθοκανονική βάση**. Η απαίτηση για μοναδιαίο μέτρο συνεπάγεται μια κλιμάκωση (κανονικοποίηση), η οποία μπορεί εύκολα να ικανοποιηθεί γενικώς. Μπορεί να δειχθεί επίσης ότι και η απαίτηση για ορθογωνιότητα μπορεί να απαλυνθεί μέσω της διαδικασίας Gram-Schmidt. Επομένως η μόνη δεσμευτική ιδιότητα που πρέπει να πληρούν οι συναρτήσεις βάσης είναι η γραμμική ανεξαρτησία.

Οι συνημιτονοειδείς συναρτήσεις σε διάστημα μιας περιόδου με χατάλληλη χανονιχοποίηση, όπως θα εξετάσουμε στη συνέχεια, συγκροτούν μια ορθοκανονική βάση που αξιοποιείται στην επέκταση σε σειρά Fourier. Για τις συνημιτονοειδείς συναρτήσεις, άθροισμα, διαφόριση και ολοκλήρωση οδηγούν πάλι σε συνημιτοειδείς συναρτήσεις. Αυτή η ιδιότητα των συνημιτονοειδών συναρτήσεων συνάδει με τα ποιοτικά χαρακτηριστικά ενός βασικού σήματος που επικαλεστήκαμε σε προηγούμενο κεφάλαιο. Γενικότερα, τα φανταστικά εκθετικά σε διάστημα μιας περιόδου συγκροτούν επίσης μια ορθοκανονική βάση με κατάλληλη κανονικοποίηση. Εκτός από τη σειρά Fourier άλλες διάσημες σειρές είναι οι:

- · σειρές Legendre που χρησιμοποιούν τα πολυώνυμα Legendre ως συναρτήσεις βάσης
- · σειρές Laguerre που χρησιμοποιούν τα ομώνυμα πολυώνυμα ως συναρτήσεις βάσης
- · σειρές Walsh που χρησιμοποιούν τις ομώνυμες συναρτήσεις ως συναρτήσεις βάσης.

Στη συνέχεια θα θεμελιώσουμε μια γενική θεωρία επέκτασης ενός σήματος σε σειρά, της οποίας μερική περίπτωση θα είναι η επέκταση σε σειρά Fourier για την εύρεση των συντελεστών  $a_k$ στη  $(4.9)$ .

#### 4.3.2 Θεώρημα επέκτασης σε σειρά

Έστω

$$
x(t) = \sum_{n = -\infty}^{+\infty} a_n \varphi_n(t)
$$
 (4.35)

όταν οι συναρτήσεις  $\{\varphi_n(t)\}$  συγκροτούν μια ορθοκανονική βάση στο διανυσματικό χώρο των σημάτων  $x(t)$  για  $t \in [t_1, t_2]$ . Θέλουμε να βρούμε μια προσέγγιση  $\hat{x}(t)$  της  $x(t)$  γρησιμοποιώντας πεπερασμένο πλήθος όρων  $M < \infty$  στην (4.35)

$$
\hat{x}(t) = \sum_{n=-M}^{M} \hat{a}_n \varphi_n(t). \tag{4.36}
$$

Ας υποτεθεί ότι το Μ έχει επιλεχθεί. Ποιά είναι η καλύτερη προσέγγιση (4.36) της (4.35); Για να απαντηθεί το ερώτημα, πρέπει να οριστεί το κριτήριο καλύτερης προσέγγισης. Ένα τέτοιο θα μπορούσε να ήταν η απόσταση μεταξύ των  $x(t)$  και  $\hat{x}(t)$ 

$$
I = d(x(t), \hat{x}(t)) = \sqrt{\int_{t_1}^{t_2} [x(t) - \sum_{n=-M}^{M} \hat{a}_n \,\varphi_n(t)]^2 \, dt}.
$$
 (4.37)

Οπότε πρέπει να βρούμε τα  $\hat{a}_n$ ,  $n = -M, \ldots, M$ , ώστε να ελαχιστοποιείται το I, δηλαδή

$$
\hat{a}_n: \ \frac{\partial I^2}{\partial \hat{a}_n} = 0 \quad n = -M, \dots, M. \tag{4.38}
$$

Έχουμε

$$
I^{2} = \int_{t_{1}}^{t_{2}} x^{2}(t) dt - 2 \sum_{n=-M}^{M} \hat{a}_{n} \int_{t_{1}}^{t_{2}} x(t) \varphi_{n}(t) dt + \sum_{n=-M}^{M} \sum_{m=-M}^{M} \hat{a}_{n} \hat{a}_{m} \int_{t_{1}}^{t_{2}} \varphi_{n}(t) \varphi_{m}(t) dt
$$
  
\n
$$
= \int_{t_{1}}^{t_{2}} x^{2}(t) dt - 2 \sum_{n=-M}^{M} \hat{a}_{n} \int_{t_{1}}^{t_{2}} x(t) \varphi_{n}(t) dt + \sum_{n=-M}^{M} \sum_{m=-M}^{M} \hat{a}_{n} \hat{a}_{m} \delta_{nm}
$$
  
\n
$$
= \int_{t_{1}}^{t_{2}} x^{2}(t) dt - 2 \sum_{n=-M}^{M} \hat{a}_{n} < x(t), \varphi_{n}(t) > + \sum_{n=-M}^{M} \hat{a}_{n}^{2}.
$$
 (4.39)

Οπότε

$$
\frac{\partial I^2}{\partial \hat{a}_n}\Big|_{\hat{a}_{n,opt}} = 0 \Leftrightarrow -2 < x(t), \varphi_n(t) > +2\hat{a}_{n,opt} = 0 \Leftrightarrow
$$
\n
$$
\hat{a}_{n,opt} = < x(t), \varphi_n(t) > n = -M, \dots, M. \tag{4.40}
$$

Το μικρότερο σφάλμα προσέγγισης είναι

$$
I_{min}^2 = \int_{t_1}^{t_2} x^2(t) dt - \sum_{n=-M}^{M} \hat{a}_{n,opt}^2.
$$
 (4.41)

Επειδή οι συναρτήσεις  $\{\varphi_n(t)\}$  συγκροτούν μια ορθοκανονική βάση, το  $x(t)$  μπορεί να αναπαρασταθεί ως γραμμικός συνδυασμός των συναρτήσεων βάσης, οπότε

$$
\hat{a}_{n,opt} = \langle x(t), \varphi_n(t) \rangle = \langle \sum_{m = -\infty}^{+\infty} a_m \varphi_m(t), \varphi_n(t) \rangle = \sum_{m = -\infty}^{+\infty} a_m < \varphi_m(t), \varphi_n(t) \rangle = a_n \quad \forall n \tag{4.42}
$$

όπου κάναμε χρήση της

$$
\sum_{m=-\infty}^{+\infty} a_m \delta_{mn} = a_n \quad \forall n.
$$
 (4.43)

Η (4.42) ορίζει το πεπερασμένο των συντελεστών.

Τελική διατύπωση του θεωρήματος: Έστω  $S$  ο διανυσματικός χώρος των σημάτων  $x(t)$  για  $t \in [t_1, t_2]$  πάνω στο πεδίο  $\mathbb R$  και  $\{\varphi_n(t)\}$  μία ορθοκανονική βάση του S. Αν  $x(t)$  αναπτύσσεται ως εξής

$$
x(t) = \sum_{n=-N}^{N} a_n \varphi_n(t)
$$
\n(4.44)

όπου Ν συνήθως είναι άπειρο, θέλουμε να προσεγγίσουμε το  $x(t)$  ως γραμμικό συνδυασμό με πεπερασμένο πλήθος  $(2M+1)$  συναρτήσεων ορθοκανονικής βάσης, ώστε το μέσο τετραγωνικό σφάλμα  $I^2$  να είναι ελάχιστο. Τότε αρκεί

• οι συντελεστές της προσέγγισης να εκλεγούν

$$
\hat{a}_n = a_n = \langle x(t), \varphi_n(t) \rangle \qquad n = -M, \dots, M \tag{4.45}
$$

• οπότε η προσέγγιση δίνεται από την

$$
\hat{x}(t) = \sum_{n=-M}^{M} a_n \varphi_n(t) \tag{4.46}
$$

• και το μέσο τετραγωνικό σφάλμα της προσέγγισης είναι

$$
I^{2} = \int_{t_{1}}^{t_{2}} x^{2}(t) dt - \sum_{n=-M}^{M} a_{n}^{2}.
$$
 (4.47)

Ο δεύτερος όρος της (4.47) ερμηνεύεται ως

$$
\int_{t_1}^{t_2} \hat{x}^2(t)dt = \sum_{n=-M}^{M} \sum_{m=-M}^{M} a_n a_m \int_{t_1}^{t_2} \varphi_n(t) \varphi_m(t) dt
$$

$$
= \sum_{n=-M}^{M} \sum_{m=-M}^{M} a_n a_m \delta_{nm} = \sum_{n=-M}^{M} a_n^2.
$$
(4.48)

Παρατηρήσεις

1. Ανισότητα Bessel: Επειδή το μέσο τετραγωνικό σφάλμα προσέγγισης είναι μη αρνητικό έχουμε

$$
I^{2} \geq 0 \Rightarrow \int_{t_{1}}^{t_{2}} x^{2}(t)dt \geq \sum_{n=-M}^{M} a_{n}^{2}.
$$
 (4.49)

2. **Ταυτότητα Parseval:**  $\quad$  Αν  $M = N = \infty,$  τότε η ενέργεια του σήματος δίνεται από την  - $\sim$  1.0  $\sim$  1.0  $\sim$ 

$$
W = \int_{t_1}^{t_2} x^2(t) dt = \sum_{n = -\infty}^{+\infty} a_n^2.
$$
 (4.50)

6 4 !
-# - - -

$$
\lim_{M \to \infty} \eta_M = \lim_{M \to \infty} (1 - \frac{1}{W} \sum_{n=-M}^{M} a_n^2) = 0, \quad \forall x(t).
$$
 (4.51)

Συνήθως όλες οι βάσεις είναι πλήρεις, οπότε αυξάνοντας το  $M$ , το λάθος προσέγγισης  $-$  -boundary  $-$  -boundary  $-$  -boundary  $-$  -boundary  $-$  -boundary  $-$  -boundary  $-$  -boundary  $-$  

## 3 Θεώρημα ορθογωνικής αρχής (Wiener-Kolmogorov)

Αν οι συντελεστές  $\hat{a}_n$  καθιστούν ελάχιστο το σφάλμα προσέγγισης

$$
I = \left[ \int_{t_1}^{t_2} \left( x(t) - \sum_{n=-M}^{M} \hat{a}_n \varphi_n(t) \right)^2 dt \right]^{\frac{1}{2}}
$$
(4.52)

δηλαδή, αν η απόσταση του  $x(t)$  από την προσέγγισή του  $\hat{x}(t)$  είναι ελάχιστη, τότε το **σήμα** the contract of the contract of the contract of the contract of the contract of the contract of the contract of #

$$
e(t) = x(t) - \sum_{n=-M}^{M} \hat{a}_n \varphi_n(t)
$$
\n(4.53)

είναι ορθογώνιο προς όλες τις συναρτήσεις  $\varphi_n(t)$ . Ισχύει και το αντίστροφο: Αν το σήμα the contract of the contract of the contract of the contract of the contract of the contract of the contract of σφάλματος είναι ορθογώνιο προς όλες τις  $\varphi_n(t)$ , τότε η απόσταση του  $x(t)$  από το  $\hat{x}(t)$  είναι  $\alpha\,\, \hat{x}(t)$  είναι ελάχιστη. 

Απόδειξη ευθέος:

$$
\frac{\partial}{\partial \hat{a}_m} I^2 = 0 \Rightarrow \frac{\partial}{\partial \hat{a}_m} \Big[ \int_{t_1}^{t_2} (x(t) - \sum_{n=-M}^M \hat{a}_n \varphi_n(t))^2 dt \Big] = 0
$$
  

$$
\Rightarrow \int_{t_1}^{t_2} [x(t) - \sum_{n=-M}^M \hat{a}_n \varphi_n(t)] \varphi_m(t) dt = 0 \quad m = -M, ..., M
$$
  

$$
\Rightarrow \langle x(t) - \sum_{n=-M}^M \hat{a}_n \varphi_n(t), \varphi_m(t) \rangle = 0 \quad m = -M, ..., M. \tag{4.54}
$$

 $\Sigma$ την απόδειξη δεν έγινε χρήση ότι οι συναρτήσεις  $\{\varphi_n(t)\}_{n=-M}^M$  συγχροτούν ορθοχανονιχή . - ( - (\$# "# " # " 

#### Γενικά συμπεράσματα 4.3.4

Έστω ο διανυσματικός χώρος των σημάτων S και θέλουμε να κάνουμε γραμμική επέκταση ενός σήματος  $x(t) \in \mathcal{S}$ 

$$
x(t) = \sum_{n=-M}^{M} \hat{a}_n \varphi_n(t). \tag{4.55}
$$

Αν οι συναρτήσεις  $\varphi_n(t)$ 

- συγχροτούν μια πλήρη ή μη-πλήρη ορθοχανονική βάση, χάθε συντελεστής υπολογίζεται γρησιμοποιώντας την (4.45) και ο υπολογισμός είναι ανεξάρτητος από εκείνους για τους άλλους συντελεστές, ενώ αν
- δεν συγκροτούν ορθοκανονική βάση, για να βρεθούν οι συντελεστές αρκεί να επιλυθεί το σύστημα εξισώσεων (4.54), οπότε ο υπολογισμός καθενός συντελεστή δεν γίνεται ανεξάρτητα από τους άλλους.

#### Σειρά Fourier 4.4

#### Συναρτήσεις βάσης των σειρών Fourier 4.4.1

Έστω οι συναρτήσεις

$$
\hat{\phi}_k(t) = \cos k\omega_0 t, \quad \hat{z}_k(t) = e^{jk\omega_0 t} \quad k = 0, \pm 1, \pm 2, \dots,
$$
\n(4.56)

όπου  $\omega_0 = \frac{2\pi}{T} = 2\pi f_0$ . Εκλέγουμε ως διάστημα  $[t_1, t_2]$  για τον ορισμό του διανυσματικού χώρου, το διάστημα μιας περιόδου  $T$  οπότε αν  $k \neq n$ 

$$
\langle \hat{\phi}_k(t), \hat{\phi}_n(t) \rangle = \int_{-T/2}^{T/2} \cos k\omega_0 t \cos n\omega_0 t \, dt
$$
  
\n
$$
= \frac{1}{2} \int_{T/2}^{T/2} \left\{ \cos \left[ (k+n)\omega_0 t \right] + \cos \left[ (k-n)\omega_0 t \right] \right\} dt
$$
  
\n
$$
= \frac{1}{2(k+n)\omega_0} \sin \left[ (k+n)\omega_0 t \right]_{-T/2}^{T/2} + \frac{1}{2(k-n)\omega_0} \sin \left[ (k-n)\omega_0 t \right]_{-T/2}^{T/2}
$$
  
\n
$$
= 0 \tag{4.57}
$$

ενώ για  $k = n$ 

$$
\langle \hat{\phi}_k(t), \hat{\phi}_k(t) \rangle = \int_{-T/2}^{T/2} \cos^2(k\omega_0 t) dt = \frac{1}{2} \int_{-T/2}^{T/2} \left[ 1 + \cos 2k\omega_0 t \right] dt = \frac{T}{2}.
$$
 (4.58)

Αν εχλέξω τις συναρτήσεις  $\varphi_k(t)$  ως

$$
\varphi_k(t) = \sqrt{\frac{2}{T}} \cos k\omega_0 t = \sqrt{\frac{2}{T}} \hat{\phi}_k(t)
$$
\n(4.59)

τότε οι συναρτήσεις  $\{\varphi_k(t)\}$  είναι συναρτήσεις ορθοχανονιχής βάσης στο διάστημα μιας περιόδου. Ανάλογα μπορεί να δειχτεί ότι είναι συναρτήσεις ορθοκανονικής βάσης και οι

$$
\psi_k(t) = \sqrt{\frac{2}{T}} \sin k\omega_0 t.
$$
\n(4.60)

Ομοίως

$$
\langle \hat{z}_k(t), \hat{z}_m(t) \rangle = \int_{-T/2}^{T/2} e^{jk\omega_0 t} (e^{jm\omega_0 t})^* dt = \int_{-T/2}^{T/2} e^{j(k-m)\omega_0 t} dt
$$
  
\n
$$
= \int_{-T/2}^{T/2} \cos[(k-m)\omega_0 t] dt + j \int_{-T/2}^{T/2} \sin[(k-m)\omega_0 t] dt
$$
  
\n
$$
= \begin{cases} T & k=m \\ 0 & k \neq m. \end{cases} (4.61)
$$

Οπότε αρκεί να εκλεγούν οι συναρτήσεις

$$
z_k(t) = \frac{1}{\sqrt{T}} e^{jk\omega_0 t} \tag{4.62}
$$

ώστε να συγκροτηθεί μια ορθοκανονική βάση φανταστικών εκθετικών.

#### Εξισώσεις ανάλυσης και σύνθεσης της σειράς Fourier 4.4.2

 $\Sigma$ χεδόν κάθε σήμα  $x(t)$  μπορεί να επεκταθεί σε σειρά στο διάστημα  $[t_1, t_2]$  με  $t_2 - t_1 = T$ συναρτήσει των συναρτήσεων βάσης (4.59), (4.60) και (4.62). Αν το σήμα  $x(t)$  είναι περιοδικό με περίοδο Τ, η επέκταση ισχύει για κάθε t. Η διατύπωση σχεδόν παραπέμπει στις συνθήκες Dirichlet που θα εξεταστούν αργότερα.

Αν ικανοποιούνται οι συνθήκες Dirichlet, ένα σήμα  $x(t)$  αναλύεται σε άπειρο άθροισμα των παρακάτω μορφών για  $t_1 \leq t < t_1 + T$ :

$$
x(t) = \frac{a_0}{2} + \sum_{n=1}^{\infty} (a_n \cos n\omega_0 t + b_n \sin n\omega_0 t) \quad (\text{for any } n \in \mathbb{N})
$$
 (4.63)

όπου

$$
a_0 = \frac{2}{T} \int_{t_1}^{t_1+T} x(t) dt
$$
 (4.65)

$$
a_n = \frac{2}{T} \int_{t_1}^{t_1+T} x(t) \cos n\omega_0 t \, dt, \ \ n \neq 0 \tag{4.66}
$$

$$
b_n = \frac{2}{T} \int_{t_1}^{t_1+T} x(t) \sin n\omega_0 t \, dt \tag{4.67}
$$

$$
c_n = \frac{1}{T} \int_{t_1}^{t_1+T} x(t) e^{-jn\omega_0 t} dt.
$$
 (4.68)

Για περιοδικό σήμα  $x(t)$  με περίοδο Τ, οι (4.63) και (4.64) ισχύουν για κάθε t λόγω του  $x(t+T) = x(t), \forall t.$ 

## Απόδειξη για εκθετική σειρά Fourier

• Εκλέγονται οι συναρτήσεις ορθοκανονικής βάσης

$$
z_n(t) = \frac{1}{\sqrt{T}} e^{jn\omega_0 t}.
$$
\n(4.69)

• Προσέγγιση  $x(t)$ :

$$
\hat{x}(t) = \sum_{n=-M}^{M} \hat{c}_n z_n(t) = \frac{1}{\sqrt{T}} \sum_{n=-M}^{M} \hat{c}_n e^{j n \omega_0 t}.
$$
\n(4.70)

· Επειδή οι  $\{z_n(t)\}$  είναι συναρτήσεις ορθοκανονικής βάσης

$$
\hat{c}_n = \langle x(t), z_n(t) \rangle = \int_{t_1}^{t_1 + T} x(t) z_n^*(t) dt = \frac{1}{\sqrt{T}} \int_{t_1}^{t_1 + T} x(t) e^{-j n \omega_0 t} dt. \tag{4.71}
$$

- Αντικαθιστώντας τα  $\hat{c}_n$  στην  $\hat{x}(t)$  που δίνεται από την (4.70) παίρνουμε

$$
\hat{x}(t) = \sum_{n=-M}^{M} \left[ \frac{1}{T} \int_{t_1}^{t_1+T} x(t) e^{-jn\omega_0 t} dt \right] e^{jn\omega_0 t}
$$
\n(4.72)

όπου αναγνωρίζονται οι συντελεστές της εκθετικής σειράς Fourier (4.68) που σχετίζονται με τους συντελεστές  $\hat{c}_n$  που προβλέπει η θεωρία δια της

$$
c_n = \frac{1}{\sqrt{T}} \hat{c}_n \Leftrightarrow \hat{c}_n = \sqrt{T} c_n.
$$
\n(4.73)

• Μέσο τετραγωνικό σφάλμα:

$$
I^{2} = \underbrace{\int_{t_{1}}^{t_{1}+T} x^{2}(t) dt}_{W} - \sum_{n=-M}^{M} |\hat{c}_{n}|^{2} = W - \sum_{n=-M}^{M} T|c_{n}|^{2} = W \underbrace{(1 - \frac{T}{W} \sum_{n=-M}^{M} |c_{n}|^{2})}_{\eta_{M}}.
$$
\n(4.74)

• Μέτρο σφάλματος: Από το προϊόντα του προσπάθει του προσπάθει του προσπάθει του προσπάθει του προσπάθει του π and the contract of the contract of the contract of the contract of the contract of the contract of the contract of the contract of the contract of the contract of the contract of the contract of the contract of the contra

$$
\eta_M = 1 - \frac{T}{W} \sum_{n=-M}^{M} |c_n|^2.
$$
\n(4.75)

- Οι συναρτήσεις βάσης  $(4.69)$  είναι πλήρεις. Πράγματι
	- $(α')$  Έγουμε

$$
\eta_{M+1} = \eta_M - \frac{T}{W} \Big[ |c_{-M-1}|^2 + |c_{M+1}|^2 \Big]. \tag{4.76}
$$

 $(\beta')$  Ισχύει ότι  $\eta_M\leq 1,~\forall M.~$  Επιπροσθέτως, για  $M\rightarrow\infty$  η ταυτότητα του Parseval ov Parseval επιτάσσει

$$
\sum_{n=-\infty}^{+\infty} \underbrace{T |c_n|^2}_{|\hat{c}_n|^2} \longrightarrow W. \tag{4.77}
$$

Επομένως  $\eta_M~\geq~0,~\forall M.$  Μ΄ άλλα λόγια η αχολουθία  $\{\eta_M\}$  συγχροτείται από reconcerns to the contract of the contract of the contract of the contract of the contract of the contract of t ,我们就是一个人的人,我们就是一个人的人,我们就是一个人的人,我们就是一个人的人,我们就是一个人的人,我们就是一个人的人,我们就是一个人的人,我们就是一个人的人

- (γ') Επειδή  $η<sub>M</sub> − η<sub>M+1</sub> ≥ 0$   $\Leftrightarrow η<sub>M+1</sub> ≤ η<sub>M</sub>$ , η ακολουθία  ${η<sub>M</sub>}$  δεν είναι αύξουσα.
- (δ') Άρα η ακολουθία συγκλίνει και συνεπώς  $\lim_{M\to\infty} \eta_M = 0$ .
- Για πλήρεις συναρτήσεις βάσης ισχύει η ταυτότητα του Parseval που μας επιτρέπει να εχφράσουμε την ενέργεια σε διάστημα μιας περιόδου  $W$  χαι τη μέση ισχύ  $P=\frac{W}{T}$  ως  $\overline{T}$   $\omega$ ,我们就是我们的人,我们就是我们的人,我们就是我们的人,我们就是我们的人,我们就是我们的人,我们就是我们的人,我们就是我们的人,我们就是我们的人,我们就是我们的

$$
W = \int_{t_1}^{t_1 + T} x^2(t) dt = T \sum_{n = -\infty}^{+\infty} |c_n|^2 \Leftrightarrow P = \frac{W}{T} = \sum_{n = -\infty}^{+\infty} |c_n|^2. \tag{4.78}
$$

Για τριγωνομετρική σειρά Fourier η (4.78) ξαναγράφεται για την ενέργεια σε διάστημα . The set of the set of the set of the set of the set of the set of the set of the set of the set of the set of the set of the set of the set of the set of the set of the set of the set of the set of the set of the set of

$$
W = \frac{T a_0^2}{4} + \frac{T}{2} \sum_{n=1}^{\infty} (a_n^2 + b_n^2)
$$
 (4.79)

 έση ισγύ  $P$  ως  $\blacksquare$ 

$$
P = \frac{W}{T} = \frac{1}{T} \int_{t_1}^{t_1 + T} x^2(t) dt = \frac{a_0^2}{4} + \frac{1}{2} \sum_{n=1}^{\infty} (a_n^2 + b_n^2).
$$
 (4.80)

 $\mathbf{1}$  -state  $\mathbf{1}$  -state  $\mathbf{1}$  -state  $\mathbf{1}$  -state  $\mathbf{1}$  -state  $\mathbf{1}$ 

#### Συνθήκες Dirichlet 4.4.3

Από την ανάλυση που προηγήθηκε, έγινε φανερό ότι για τα συνεχή περιοδικά σήματα (τα οποία συγκροτούν διανυσματικό χώρο αν εκλέξουμε ένα διάστημα μιας περιόδου) η αναπαράσταση σε σειρά Fourier παράγει ένα μέσο τετραγωνικό σφάλμα που μηδενίζεται για επέκταση άπειρων όρων. Ανάλογη ιδιότητα σύγκλισης της σειράς Fourier παρατηρείται και για πολλά ασυνεχή περιοδικά σήματα π.χ. την τετραγωνική περιοδική παλμοσειρά.

Ένα περιοδικό σήμα  $x(t)$  επεκτείνεται σε σειρά Fourier σε διάστημα μιας περιόδου αν ισγύουν οι συνθήκες Dirichlet :

- 1. Το σήμα  $x(t)$  είναι μονοσήμαντα ορισμένο σε διάστημα μιας περιόδου Τ.
- 2. Το σήμα  $x(t)$  έγει πεπερασμένο αριθμό ασυνεγειών πεπερασμένου μεγέθους σε διάστημα μιας περιόδου Τ.
- 3. Το σήμα  $x(t)$  παρουσιάζει πεπερασμένο αριθμό ακροτάτων σε διάστημα μιας περιόδου Τ.
- 4. Το σήμα  $x(t)$  είναι απολύτως ολοκληρώσιμο σε διάστημα μιας περιόδου  $T$

$$
\int_{T} |x(t)| dt < \infty.
$$
\n(4.81)

Αν ισχύουν οι συνθήχες Dirichlet, τότε το  $x(t)$  ισούται με την επέχταση σε σειρά Fourier εχτός από μεμονωμένες τιμές του t, στις οποίες το  $x(t)$  είναι ασυνεχές. Στις ασυνέχειες, η σειρά Fourier συγκλίνει στο ημιάθροισμα των ορίων του  $x(t)$  εκατέρωθεν της ασυνέχειας, δηλαδή, αν  $t_0$  είναι σημείο ασυνέχειας η σειρά Fourier συγκλίνει στο

$$
x(t_0) = \frac{[x(t_0^+) + x(t_0^-)]}{2}.
$$
\n(4.82)

Οι συνθήκες Dirichlet ικανοποιούνται από σχεδόν όλα τα "χρήσιμα" σήματα που απαντώνται στην πράξη. Τούτο γίνεται κατανοητό αν εξετάσουμε τί είδους σήματα παραβιάζουν τις συνθήκες Dirichlet. Έτσι η συνθήκη 4 παραβιάζεται από το περιοδικό σήμα με περίοδο  $T=1$ 

$$
x(t) = \frac{1}{t} \quad 0 < t \le 1. \tag{4.83}
$$

Η συνθήκη 3 παραβιάζεται από το περιοδικό σήμα με περίοδο  $T=1$ 

$$
x(t) = \sin\left(\frac{2\pi}{t}\right) \quad 0 < t \le 1. \tag{4.84}
$$

 $\mathcal{L} = \mathcal{L} = \mathcal$ ε περίοδο  $T=8$ 

$$
x(t) = \begin{cases} 1 & 0 \le t < 4 \\ \frac{1}{2} & 4 \le t < 6 \\ \frac{1}{4} & 6 \le t < 7 \\ \frac{1}{8} & 7 \le t < 7.5 \\ \vdots \end{cases}
$$
(4.85)

#### Φαινόμενο Gibbs \* **Gibbs**

 !"# # - - !"  - ;#- - -χαι το λεγόμενο φαινόμενο Gibbs. Ενώ το όριο του αθροίσματος τείνει στο ήμισυ του δεξιού ! & και αριστερού ορίου στο σημείο ασυνέχειας ως συνέπεια των συνθηκών Dirichlet, γύρω από το σημείο ασυνέχειας παρατηρείται μια χυμάτωση με μια μέση τιμή χατά 9% μεγαλύτερη από  $\sim$  1. The set of the set of the set of the set of the set of the set of the set of the set of the set of the set of the set of the set of the set of the set of the set of the set of the set of the set of the set of the - -# - # -! # - / -#( -

- 1. Η χυμάτωση είναι ανεξάρτητη από τον αριθμό των όρων της σειράς Fourier.
- 8 & -\$ \$ ! -\$ !-- - !"

Το Σχήμα 4.3 δείχνει το φαινόμενο Gibbs παραστατικά για την περιοδική τετραγωνική παλμοσειρά. 

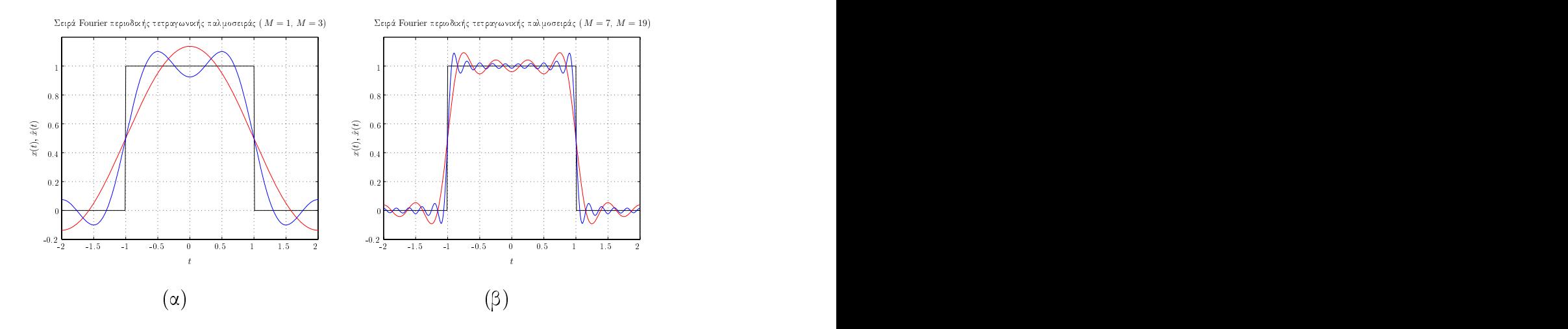

Σχήμα 4.3: Επέχταση σε σειρά Fourier γμας περιοδιχής τετραγωνιχής παλμοσειράς όταν το πλήθος των όρων της επέχτασης είναι (α)  $M=1,3$ . (β)  $M=7,19.$ 

#### Σειρές Fourier συμμετρικών σημάτων 4.4.5

Η εκμετάλλευση των συμμετριών διευχολύνει τους υπολογισμούς, γιατί

1. αν  $x(t)$  είναι άρτιας συμμετρίας για  $t \in [-T/2, T/2]$ 

$$
b_n = 0 \quad \forall n \tag{4.86}
$$

$$
a_n = \frac{4}{T} \int_0^{T/2} x(t) \cos n\omega_0 t \, dt \tag{4.87}
$$

2. ενώ αν  $x(t)$  είναι περιττής συμμετρίας για  $t \in [-T/2, T/2]$ 

$$
a_n = 0 \quad \forall n \tag{4.88}
$$

$$
b_n = \frac{4}{T} \int_0^{T/2} x(t) \sin n\omega_0 t \, dt. \tag{4.89}
$$

Παράδειγμα 4.2. Δίνεται ο περιοδικός τετραγωνικός παλμός με θεμελιώδη περίοδο  $T_0$  και διάρκεια 2 $T_1$  του Σχήματος 4.4. Ο παλμός έχει την εξής αναλυτική περιγραφή:

$$
x(t) = \begin{cases} 1 & |t| < T_1 \\ 0 & T_1 < |t| < \frac{T_0}{2}. \end{cases} \tag{4.90}
$$

Να εξαχθούν οι συντελεστές της τριγωνομετρικης σειράς Fourier.

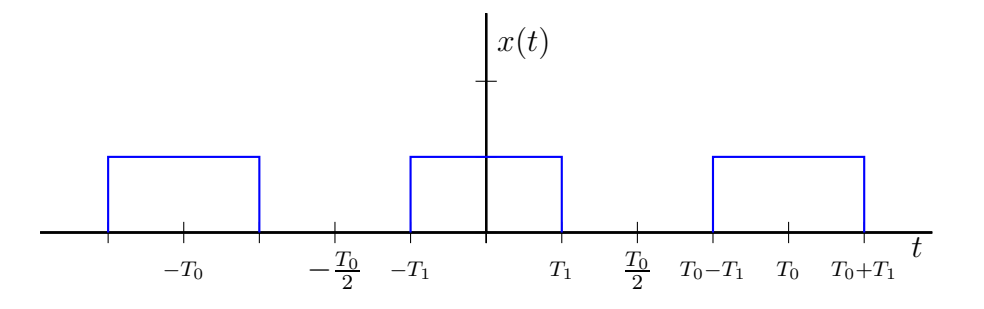

Σχήμα 4.4: Περιοδικός τετραγωνικός παλμός.

Λύση. Επειδή ο παλμός είναι άρτιας συμμετρίας οι συντελεστές της σειράς ημιτόνων είναι μηδενικοί, δηλαδή  $b_n = 0$ ,  $\forall n$ . Οπότε μας ενδιαφέρουν οι συντελεστές  $a_n$ .

$$
a_0 = \frac{2}{T_0} \int_{\frac{-T_0}{T}}^{\frac{T_0}{2}} x(t) dt = \frac{4}{T_0} \int_0^{\frac{T_0}{2}} x(t) dt = \frac{4}{T_0} \int_0^{T_1} dt = \frac{4T_1}{T_0}
$$
(4.91)

$$
a_n = \frac{2}{T_0} \int_{-\frac{T_0}{2}}^{\frac{T_0}{2}} x(t) \cos n\omega_0 t \, dt = \frac{4}{T_0} \int_0^{T_1} \cos n\omega_0 t \, dt = \frac{4}{T_0} \frac{1}{n\omega_0} \sin n\omega_0 t \Big|_0^{T_1}
$$

$$
= \frac{4}{T_0} \frac{1}{n\omega_0} \sin n\omega_0 T_1 = \frac{4}{n2\pi} \sin n\omega_0 T_1 = 2 \frac{\sin n\omega_0 T_1}{n\pi}, \quad n \neq 0. \tag{4.92}
$$

Αν  $T_1 = \frac{T_0}{4} \Leftrightarrow T_0 = 4T_1$ , οπότε προχύπτει συμμετρικός τετραγωνικός παλμός, παίρνουμε

$$
a_n = 2 \frac{\sin(n\omega_0 T_0/4)}{n\pi} = 2 \frac{\sin(n\pi/2)}{2\frac{n\pi}{2}} = \text{sinc}(\frac{n\pi}{2})
$$
(4.93)

όπου η συνάρτηση  $\text{sinc}(x)$  ορίζεται ως

$$
\text{sinc}(x) = \frac{\sin x}{x}.\tag{4.94}
$$

Το Σχήμα 4.5α δείχνει παραστατικά τους συντελεστές της τριγωνομετρικής σειράς Fourier του περιοδικού συμμετρικού τετραγωνικού παλμού για  $n = 0, 1, ..., 20$ . Παρατηρούμε ότι οι συντελεστές δειγματοληπτούν τη συνεχή περιβάλλουσα που ορίζει η συνάρτηση  $\mathrm{sinc}(x)$  για  $x = \frac{n\pi}{2}$ , με  $n \in \mathbb{Z}^+$ . Ενδεικτικές τιμές συντελεστών της σειράς Fourier:

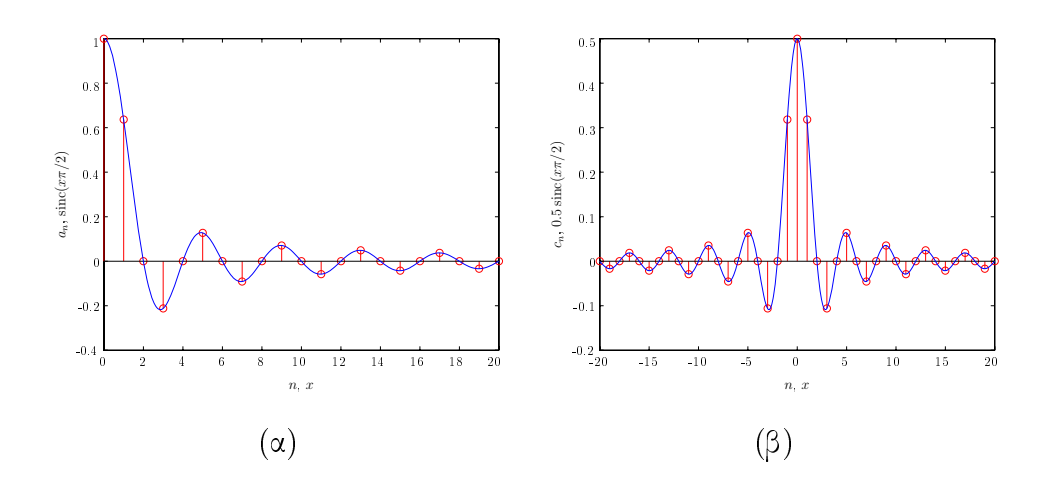

Σχήμα 4.5: (α) Συντελεστές της τριγωνομετρικής σειράς Fourier του περιοδικού συμμετρικού τετραγωνικού παλμού. (β) Συντελεστές της εκθετικής σειράς Fourier του περιοδικού συμμετρικού τετραγωνικού παλμού.

$$
a_0 = 1 \tag{4.95}
$$

$$
a_1 = \frac{2}{\pi} \tag{4.96}
$$

$$
a_3 = \frac{\sin(3\pi/2)}{3\pi/2} = -\frac{2}{3\pi}.
$$
\n(4.97)

Οι συντελεστές της εκθετικής σειράς Fourier δίνονται από τις σχέσεις

$$
c_0 = \frac{1}{2} \tag{4.98}
$$

$$
c_n = \frac{1}{2}\operatorname{sinc}\left(\frac{n\pi}{2}\right) = \frac{1}{2}a_{|n|}, \quad n = \pm 1, \pm 2, \dots \tag{4.99}
$$

και σχεδιάζονται στο Σχήμα 4.5β.

Παράδειγμα 4.3. Να εξαχθούν οι σχέσεις:

$$
a_n = \frac{2}{T} \int_{t_1}^{t_1+T} x(t) \cos n\omega_0 t \, dt
$$
  

$$
a_0 = \frac{2}{T} \int_{t_1}^{t_1+T} x(t) \, dt
$$

για την τριγωνομετρική σειρά Fourier

$$
x(t) = \frac{a_0}{2} + \sum_{n=1}^{\infty} \left( a_n \cos n\omega_0 t + b_n \sin n\omega_0 t \right).
$$

Η εξαγωγή των συντελεστών  $b_n$  αφήνεται ως άσκηση στον αναγνώστη.

## Απόδειξη

(Α) Δείξαμε ότι οι συναρτήσεις  $\varphi_n(t)=\sqrt{\frac{2}{T}}\cos n\omega_0 t$  συγκροτούν μια ορθοκανονική βάση, όπως και οι συναρτήσεις  $\psi_n(t) = \sqrt{\frac{2}{T}} \sin n\omega_0 t$ . Παρατηρούμε επίσης ότι για  $n \neq m$ 

$$
\langle \varphi_n(t), \psi_m(t) \rangle = \int_{t_1}^{t_1+T} \sqrt{\frac{2}{T}} \cos n\omega_0 t \sqrt{\frac{2}{T}} \sin m\omega_0 t \, dt =
$$
\n
$$
= \frac{2}{T} \int_{t_1}^{t_1+T} \cos n\omega_0 t \sin m\omega_0 t \, dt =
$$
\n
$$
= \frac{2}{T} \int_{t_1}^{t_1+T} \frac{1}{2} \Big[ \sin(n-m)\omega_0 t + \sin(n+m)\omega_0 t \Big] \, dt =
$$
\n
$$
= \frac{1}{T} \Big\{ \int_0^T \sin(n-m)\omega_0 t \, dt + \int_0^T \sin(n+m)\omega_0 t \, dt \Big\} =
$$
\n
$$
= \frac{1}{T} \Big\{ \Big[ -\frac{1}{n-m} \cos(n-m)\omega_0 t \Big]_0^T +
$$
\n
$$
+ \Big[ -\frac{1}{n+m} \cos(n+m)\omega_0 t \Big]_0^T \Big\} =
$$
\n
$$
= \frac{1}{T} \Big\{ (-\frac{1}{n-m}) \Big[ \cos(n-m)\frac{2\pi}{T}T - 1 \Big] +
$$
\n
$$
+ (-\frac{1}{n+m}) \Big[ \cos(n+m)\frac{2\pi}{T}T - 1 \Big] = 0.
$$
\n(4.101)

 $A$ ν  $n = m$  από την (4.100) παίρνουμε

$$
\frac{2}{T} \int_0^T \cos n\omega_0 t \sin n\omega_0 t dt = \frac{2}{T} \int_0^T \frac{1}{2} \sin 2n\omega_0 t dt =
$$
\n
$$
= \frac{1}{T} \int_0^T \sin 2n\omega_0 t dt = -\frac{1}{2T} \cos 2n\omega_0 t \Big|_0^T = 0.
$$
\n(4.102)

Άρα

$$
\langle \varphi_n(t), \psi_m(t) \rangle = 0 \quad \forall n, m \in \mathbb{Z}^+ \tag{4.103}
$$

a series and the state of the series of the series and the series of the series of the series of the series of τους όρους του αθροίσματος επέχτασης της  $x(t)$  που εμπλέχουν ημίτονα.

(Β) Η θεωρία προβλέπει ότι:

$$
\hat{a}_n = \langle x(t), \varphi_n(t) \rangle \quad n \ge 1 \tag{4.104}
$$

$$
x(t) = \text{dc } \phi \circ \phi \circ \phi + \sum_{n=1}^{\infty} \hat{a}_n \, \varphi_n(t) = \text{dc } \phi \circ \phi \circ \phi + \sum_{n=1}^{\infty} \hat{a}_n \left( \sqrt{\frac{2}{T}} \cos n \omega_0 t \right)
$$

$$
= \text{dc } \phi \circ \phi \circ \phi + \sqrt{\frac{2}{T}} \sum_{n=1}^{\infty} \hat{a}_n \cos n \omega_0 t. \tag{4.105}
$$

E;- - 9,B9 "!

$$
\hat{a}_n = \langle x(t), \varphi_n(t) \rangle = \sqrt{\frac{2}{T}} \int_0^T x(t) \cos n\omega_0 t \, dt. \tag{4.106}
$$

en andere en de la provincia de la provincia de la provincia de la provincia de la provincia de la provincia d 9, Britannich and Britannich and Britannich and Britannich and Britannich and Britannich and Britannich and B

$$
x(t) = dc \ \ \text{for} \ \ z = \frac{2}{T} \sum_{n=1}^{\infty} \left[ \int_0^T x(t) \ \cos n\omega_0 t \ dt \right] \cos n\omega_0 t
$$
\n
$$
= dc \ \ \text{for} \ \ z = \sum_{n=1}^{\infty} \left[ \frac{2}{T} \int_0^T x(t) \ \cos n\omega_0 t \ dt \right] \cos n\omega_0 t.
$$

Υπολείπεται να προσδιοριστεί ο dc -όρος. Αν θέσουμε όπου  $n=0$  στην 

$$
\varphi_n(t) = \sqrt{\frac{2}{T}} \cos n\omega_0 t \quad 0 \le t \le T \tag{4.107}
$$

παίρνουμε

$$
\varphi_0(t) = \sqrt{\frac{2}{T}} \quad 0 \le t \le T. \tag{4.108}
$$

/ " 

$$
\langle \varphi_0(t), \varphi_n(t) \rangle = 0 \quad \forall n \neq 0
$$

- 

$$
<\varphi_0(t), \varphi_0(t) > = \int_0^T \frac{2}{T} dt = 2.
$$

Άρα πρέπει να κανονικοποιηθεί η  $\varphi_0(t)$  σε:

$$
\varphi_0'(t) = \frac{1}{\sqrt{2}} \sqrt{\frac{2}{T}} = \frac{1}{\sqrt{T}}, \quad 0 \le t \le T
$$
\n(4.109)

για να αποτελεί στοιχείο ορθοκανονικής βάσης των συνημιτοειδών συναρτήσεων. Τότε

$$
\hat{a}_0 = \langle x(t), \varphi'_0(t) \rangle = \frac{1}{\sqrt{T}} \int_0^T x(t) dt.
$$
\n(4.110)

οπότε ο dc όρος στην τριγωνομετρική σειρά είναι

$$
\frac{a_0}{2} = \hat{a}_0 \varphi'_0(t) = \left[ \frac{1}{T} \int_0^T x(t) dt \right] \iff a_0 = \frac{2}{T} \int_0^T x(t) dt.
$$
 (4.111)

#### Ιδιότητες της σειράς Fourier συνεχούς χρόνου  $4.5$

Η αναπαράσταση ενός περιοδικού σήματος συνεχούς χρόνου σε σειρά Fourier έχει ένα σημαντικό αριθμό ιδιοτήτων που μας επιτρέπουν αφενός να κατανοήσουμε σε βάθος τη φυσική σημασία μιας τέτοιας αναπαράστασης που αναδεικνύει το συγνοτικό περιεγόμενο του σήματος και αφετέρου μας διευχολύνουν στην εξαγωγή της σειράς για πολλά σήματα. Στην ανάπτυξη θα χρησιμοποιήσουμε τη σύμβαση

$$
x(t) \xleftrightarrow{\mathcal{F}S} a_k \tag{4.112}
$$

για να δηλώσουμε ότι ένα περιοδικό σήμα  $x(t)$  με περίοδο  $T$  και θεμελιώδη (κυκλική) συχνότητα  $\omega_0 = 2\frac{\pi}{T}$  έχει συντελεστές εχθετιχής σειράς Fourier  $a_k$ , δηλαδή ισχύει το ζεύγος εξισώσεων ανάλυσης και σύνθεσης:

$$
a_k = \frac{1}{T} \int_T x(t) e^{-j k \omega_0 t} dt
$$
 (4.113)

$$
x(t) = \sum_{k=-\infty}^{\infty} a_k e^{j k \omega_0 t}.
$$
 (4.114)

Εφεξής θα αναφερόμαστε στην εκθετική σειρά Fourier. Ο Πίνακας 4.1 συνοψίζει τις ιδιότητες της σειράς Fourier.

#### Γραμμικότητα 4.5.1

Έστω  $x(t)$  και  $y(t)$  δύο περιοδικά σήματα με περίοδο T που έχουν συντελεστές σειράς Fourier  $a_k$  και  $b_k$  αντιστοίχως. Κάθε γραμμικός συνδυασμός των  $x(t)$  και  $y(t)$  είναι επίσης περιοδικό σήμα με περίοδο  $T$  και συντελεστές σειράς Fourier που δίνονται από τη

$$
z(t) = Ax(t) + By(t) \xleftrightarrow{\mathcal{FS}} c_k = A a_k + B b_k, \quad \forall A, B \in \mathbb{C}.
$$
 (4.115)

Η απόδειξη της (4.115) είναι απλή και στηρίζεται στην εφαρμογή της εξίσωσης ανάλυσης  $(4.113).$ 

| Ιδιότητα                                                              | Περιοδικό Σήμα                                                                   | Συντελεστές<br>σειράς                      |
|-----------------------------------------------------------------------|----------------------------------------------------------------------------------|--------------------------------------------|
|                                                                       |                                                                                  | Fourier                                    |
| x(t)<br>y(t)                                                          | περιοδικά με περίοδο Τ<br>και θεμελιώδη συχνότητα<br>$\omega_0 = \frac{2\pi}{T}$ | $\boldsymbol{a}_k$<br>$b_k$                |
| Γραμμικότητα                                                          | $A x(t) + B y(t)$                                                                | $A a_k + B b_k$                            |
| Χρονική μετατόπιση                                                    | $x(t-t_0)$                                                                       | $a_k e^{-j k \omega_0 t_0}$                |
| Μετατόπιση συχνότητας                                                 | $e^{j M \omega_0 t} x(t)$                                                        | $a_{k-M}$                                  |
| Συζυγία                                                               | $x^*(t)$                                                                         | $a_{-k}^\ast$                              |
| Χρονική αναστροφή                                                     | $x(-t)$                                                                          | $a_{-k}$                                   |
| Χρονική κλιμάκωση                                                     | $x(\alpha t), \ \alpha > 0$ (περιοδικό                                           | $a_k$                                      |
|                                                                       | με περίοδο $\frac{T}{\alpha}$ )                                                  |                                            |
| Περιοδική συνέλιξη                                                    | $\int_T x(\tau) y(t-\tau) d\tau$                                                 | $T a_k b_k$                                |
| Πολλαπλασιασμός                                                       | x(t) y(t)                                                                        | $\sum_{l=-\infty}^{+\infty} a_l b_{k-l}$   |
| Διαφόριση                                                             | $\frac{dx(t)}{dt}$                                                               | j $k \omega_0 a_k$                         |
| Ολοκλήρωση                                                            | $\int_{-\infty}^{t} x(t) dt$ (πεπερασμέ-                                         | $\left(\frac{1}{j k \omega_0}\right) a_k$  |
|                                                                       | νης τιμής και περιοδικό                                                          |                                            |
|                                                                       | μόνο αν $a_0 = 0$ )                                                              |                                            |
|                                                                       |                                                                                  | $a_k = a_{-k}^*$                           |
| Συζυγής συμμετρία για                                                 |                                                                                  | $\text{Re}\{a_k\} = \text{Re}\{a_{-k}\}\$  |
| πραγματικά σήματα                                                     | $x(t) \in \mathbb{R}$                                                            | $\text{Im}\{a_k\} = -\text{Im}\{a_{-k}\}\$ |
|                                                                       |                                                                                  | $ a_k  =  a_{-k} $                         |
|                                                                       |                                                                                  | $\angle a_k = -\angle a_{-k}$              |
| Πραγματικά σήματα άρτιας $x(t) \in \mathbb{R}$ : $x(t) = x(-t)$       |                                                                                  | $a_k$ πραγματικοί και άρ-                  |
| συμμετρίας                                                            |                                                                                  | τιας συμμετρίας                            |
| $\Pi$ ραγματικά σήματα περιτ- $x(t) \in \mathbb{R}$ : $x(t) = -x(-t)$ |                                                                                  | $a_k$ καθαρώς φανταστι-                    |
| τής συμμετρίας                                                        |                                                                                  | κοί και περιττής συμμε-                    |
|                                                                       |                                                                                  | τρίας                                      |
| Αποσύνθεση σε άρτιο και                                               | $\int x_e(t) = \frac{1}{2}(x(t) + x(-t))$ Re{a <sub>k</sub> }                    |                                            |
| περιττό μέρος πραγματι-                                               | $x_o(t) = \frac{1}{2}(x(t) - x(-t))$ j Im $\{a_k\}$                              |                                            |
| <u>κού σήματος </u>                                                   |                                                                                  |                                            |
|                                                                       | Ταυτότητα Parseval για περιοδικά σήματα                                          |                                            |

Πίναχας 4.1: Ιδιότητες της σειράς Fourier συνεχούς χρόνου.

1  $\frac{1}{T} \int_T |x(t)|^2 dt = \sum_{k=-\infty}^{+\infty} |a_k|^2$ 

#### Χρονική μετατόπιση 4.5.2

Η χρονική μετατόπιση ενός περιοδικού σήματος  $x(t)$  που έχει περίοδο T δεν αλλοιώνει την περιοδικότητα του σήματος. Επομένως το προκύπτον σήμα  $y(t) = x(t-t_0)$  μπορεί να αναλυθεί σε σειρά Fourier με συντελεστές

$$
b_k = \frac{1}{T} \int_T x(t - t_0) e^{-j k \omega_0 t} dt^{\tau = t - t_0} \frac{1}{T} \int_T x(\tau) e^{-j k \omega_0 (\tau + t_0)} d\tau
$$
  
=  $e^{-j k \omega_0 t_0} a_k.$  (4.116)

Δηλαδή

$$
x(t - t_0) \xleftrightarrow{\mathcal{F}S} e^{-j k \omega_0 t_0} a_k \tag{4.117}
$$

που υποδηλοί ότι όταν ένα σήμα μετατοπίζεται στο χρόνο το μέτρο των συντελεστών της σειράς Fourier παραμένει αναλλοίωτο.

#### Χρονική αναστροφή 4.5.3

Η χρονική αναστροφή ενός περιοδικού σήματος δεν αλλοιώνει την περιοδικότητα του σήματος, άρα το χρονικώς αναστραμμένο σήμα μπορεί να αναλυθεί σε σειρά Fourier με συντελεστές ας πούμε  $b_k$ . Ας ξεχινήσουμε από τη (4.114) η οποία είναι ταυτότητα αντιχαθιστώντας όπου t το  $-t$ :

$$
x(-t) = \sum_{k=-\infty}^{\infty} a_k e^{j k \omega_0 (-t) m} = -k \sum_{m=\infty}^{-\infty} a_{-m} e^{j m \omega_0 t}
$$
 (4.118)

από την οποία προκύπτει ότι

$$
x(-t) \xleftrightarrow{\mathcal{F}S} b_k = a_{-k} \tag{4.119}
$$

που υποδηλοί ότι η χρονική αναστροφή οδηγεί σε αναστροφή του δείκτη της σειράς Αν  $x(t)$  είναι σήμα άρτιας συμμετρίας, τότε αβίαστα προχύπτει ότι  $a_k = a_{-k}$ , Fourier. οπότε η ακολουθία των συντελεστών Fourier έχει άρτια συμμετρία. Αντιστοίχως αν το σήμα έχει περιττή συμμετρία, δηλαδή  $x(t) = -x(t)$ , τότε  $a_k = -a_{-k}$ , οπότε η περιττή συμμετρία αντιγράφεται από την ακολουθία των συντελεστών της σειράς Fourier.

#### Χρονική κλιμάκωση 4.5.4

Η χρονική κλιμάκωση ενός σήματος  $x(t)$  που έχει περίοδο Τ κατά παράγοντα  $\alpha \in \mathbb{R}^+$  οδηγεί σ' ένα περιοδικό σήμα με περίοδο  $\frac{T}{\alpha}$  και θεμελιώδη συχνότητα  $\alpha\omega_0$ . Ας ξεκινήσουμε από την εξίσωση σύνθεσης αντικαθιστώντας όπου  $t$  το  $\alpha \, t$ . Τότε:  $\alpha$  α t. Τότε:

$$
x(\alpha t) = \sum_{k=-\infty}^{\infty} a_k e^{j k \omega_0 (\alpha t)} = \sum_{k=-\infty}^{\infty} a_k e^{j k (\alpha \omega_0) t}
$$
(4.120)

! ! -   - 1 #\$ ρονται σε αρμονιχές με θεμελιώδη συχνότητα  $\alpha\,\omega_0.$ 

## 5 - Πολλαπλασιασμός στο πεδίο του γρόνου

Πολλαπλασιάζοντας δύο περιοδικά σήματα  $x(t)$  και  $y(t)$  της ιδίας περιόδου  $T$  με συντελεστές σειράς Fourier  $a_k$  και  $b_k$  αντιστοίχως, προκύπτει περιοδικό σήμα με την αυτή περίοδο  $T$  του οποίου οι συντελεστές της σειράς Fourier, ας πούμε  $c_k$ , εξάγονται ως εξής \$ &#

$$
x(t)y(t) = \left(\sum_{k=-\infty}^{\infty} a_k e^{j k \omega_0 t}\right) \left(\sum_{l=-\infty}^{\infty} b_l e^{j l \omega_0 t}\right) = \sum_{k=-\infty}^{\infty} \sum_{l=-\infty}^{\infty} a_k b_l e^{j (k+l) \omega_0 t}
$$
  

$$
m = k+l \sum_{m=-\infty}^{\infty} \left(\sum_{k=-\infty}^{\infty} a_k b_{m-k}\right) e^{j m \omega_0 t}
$$
(4.121)

απ' όπου προχύπτει ότι

$$
x(t)y(t) \xleftrightarrow{\mathcal{F}S} c_k = \sum_{m=-\infty}^{\infty} a_m b_{k-m}.
$$
 (4.122)

H (4.122) υποδηλοί ότι οι συντελεστές της σειράς Fourier του γινομένου δύο περιοδι-\$ χών σημάτων στο πεδίο του χρόνου προχύπτουν ως συνέλιξη των αχολουθιών των συντελεστών Fourier των δύο επιμέρους σημάτων.

## . #/ /

 $\blacksquare$  . The state of the state of the state of the state of the state of the state of the state of the state of the state of the state of the state of the state of the state of the state of the state of the state of the

$$
x^*(t) = \left(\sum_{k=-\infty}^{\infty} a_k e^{j k \omega_0 t}\right)^* = \sum_{k=-\infty}^{\infty} a_k^* e^{-j k \omega_0 t} \stackrel{m=-k}{=} \sum_{m=-\infty}^{\infty} a_{-m}^* e^{j m \omega_0 t} \tag{4.123}
$$

οπότε

$$
x^*(t) \xleftrightarrow{\mathcal{F}S} a^*_{-k}.\tag{4.124}
$$

Σημαντικές ιδιότητες συμμετρίας προκύπτουν για **πραγματικό περιοδικό σήμα**  $x(t)$ , γιατί

$$
x(t) \text{ mod } x
$$

οπότε λέμε ότι η αχολουθία των συντελεστών Fourier έχει **συζυγή συμμετρία** (conjugate symmetry). Τούτο πρακτικά σημαίνει ότι

$$
a_0 \in \mathbb{R}
$$
  
\n
$$
\text{Re}\{a_k\} = \text{Re}\{a_{-k}\}
$$
  
\n
$$
\text{Im}\{a_k\} = -\text{Im}\{a_{-k}\}
$$
  
\n
$$
|a_k| = |a_{-k}|
$$
  
\n
$$
\angle a_k = -\angle a_{-k}
$$
  
\n(4.126)

όπου  $\angle c$  υποδηλοί τη φάση του μιγαδιχού αριθμού  $c\in\mathbb{C}.$  Επομένως οι αχολουθίες των πραγ-\$ % ματικών μερών των συντελεστών της εκθετικής σειράς Fourier, των συντελεστών συνημιτόνων της τριγωνομετριχής σειράς Fourier χαι των μέτρων των συντελεστών της εχθετιχής σειράς # Fourier έχουν άρτια συμμετρία, ενώ οι αχολουθίες των φανταστιχών μερών των συντελεστών της εκθετικής σειράς Fourier, των συντελεστών ημιτόνων της τριγωνομετρικής σειράς Fourier και των φάσεων των συντελεστών της εκθετικής σειράς Fourier έχουν περιττή συμμετρία. Επι- /% πλέον ο dc όρος που είναι η μέση τιμή του σήματος σε διάρκεια μιας περιόδου είναι πραγματικός (  \$ -

Αν το σήμα  $x(t)$  είναι πραγματικό και άρτιας συμμετρίας, τότε

x(t)  - ! <sup>F</sup><sup>S</sup> ←→ ⎧ ⎨ ⎩ <sup>a</sup><sup>k</sup> <sup>=</sup> <sup>a</sup>−<sup>k</sup> # <sup>x</sup>(t) = <sup>x</sup>(−t) a<sup>k</sup> = a<sup>∗</sup> <sup>−</sup><sup>k</sup> # <sup>x</sup>(t) = <sup>x</sup>∗(t) ⇐⇒ a<sup>k</sup> = a<sup>∗</sup> k. 9,-?

επομένως η ακολουθία των συντελεστών της σειράς Fourier είναι πραγματική ακολουθία άρτιας συμμετρίας. Ομοίως μπορεί να δειχθεί ότι αν  $x(t)$  είναι πραγματικό σήμα περιττής συμμετρίας, τότε η αχολουθία των συντελεστών της σειράς Fourier είναι χαθαρώς φανταστιχή αχολουθία # !( περιττής συμμετρίας. Στην τελευταία περίπτωση ο dc -όρος είναι μηδενιχός,  $a_0=0$ .

## Tαυτότητα του Parseval

 - # (\$ - - Fourier -

$$
\frac{1}{T} \int_{T} |x(t)|^2 dt = \sum_{k=-\infty}^{\infty} |a_k|^2
$$
\n(4.128)

! ! - " - ! -! # ος  $x(t)$  είναι ίση με το άθροισμα των τετραγώνων των μέτρων των συντελεστών της σειράς Fourier. Το

τετράγωνο του μέτρου του  $k$ -στού συντελεστή ισούται με τη μέση ισγύ της  $k$ -στης αρμονιχής # συνιστώσας του σήματος  $x(t)$ . Πράγματι

$$
\frac{1}{T} \int_{T} |a_{k} e^{j \, k \omega_{0} \, t}|^{2} \, dt = \frac{1}{T} \int_{T} |a_{k}|^{2} \, dt = |a_{k}|^{2}.
$$
\n(4.129)

 $\Pi$ αράδειγμα 4.4. Θεωρήστε το περιοδικό σήμα  $y(t)$  με θεμελιώδη περίοδο 4, του οποίου μια περίοδος σχεδιάζεται στο Σχήμα 4.6. Να προσδιορίσετε τους συντελεστές της σειράς Fourier

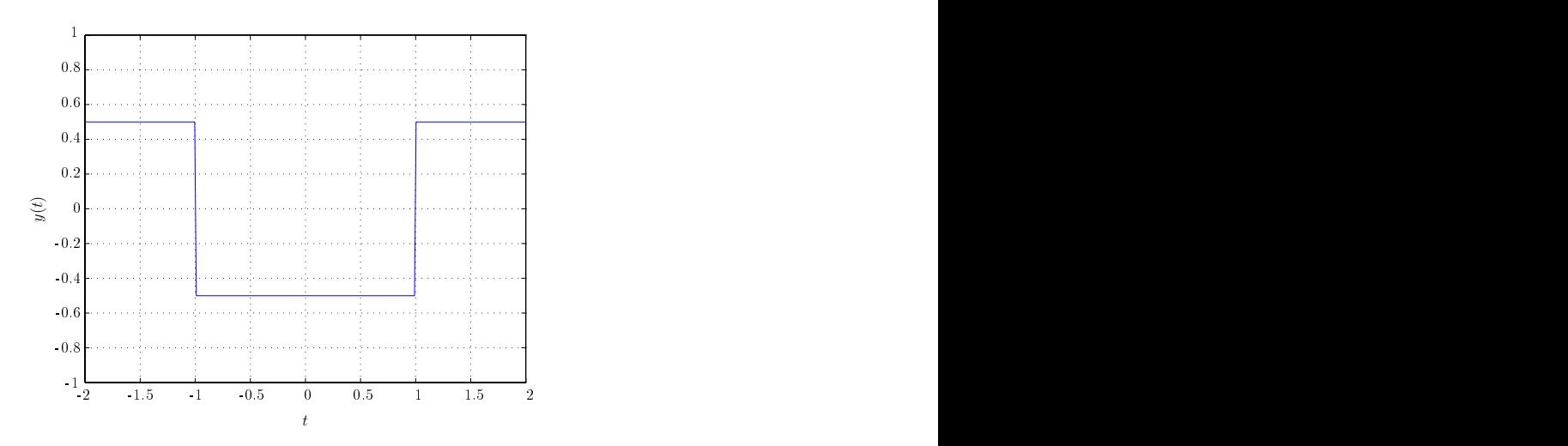

"# 9C3 8 -! # - $\alpha \varsigma \, y(t)$ .

του σήματος αυτού χρησιμοποιώντας τις ιδιότητες της σειράς Fourier και το δεδομένο ότι οι συντελεστές της σειράς Fourier του σήματος  $x(t)$  του  $\Sigma$ χήματος 4.7 είναι  $\;$ 9?

$$
a_k = \begin{cases} \frac{\sin(\frac{k\pi}{2})}{k\pi} & \text{and } k \neq 0\\ \frac{1}{2} & \text{and } k = 0. \end{cases} \tag{4.130}
$$

 - -\$ " -\$ 9C 9? -

$$
y(t) = x(t-2) - \frac{1}{2}.\tag{4.131}
$$

Έστω  $b_k$  οι συντελεστές της σειράς Fourier που σήματος  $x(t-2)$ . Από την ιδιότητα της - "# -- "!

$$
b_k = a_k e^{-jk\left(\frac{2\pi}{4}\right)2} = a_k e^{-jk\pi} = a_k (-1)^k.
$$
 (4.132)

Οι συντελεστές της σειράς Fourier του σταθερού σήματος  $z(t) = -\frac{1}{2}$  είναι  $2^{\circ}$ 

$$
c_k = \begin{cases} 0 & \text{if } k \neq 0 \\ -\frac{1}{2} & \text{if } k = 0. \end{cases} \tag{4.133}
$$

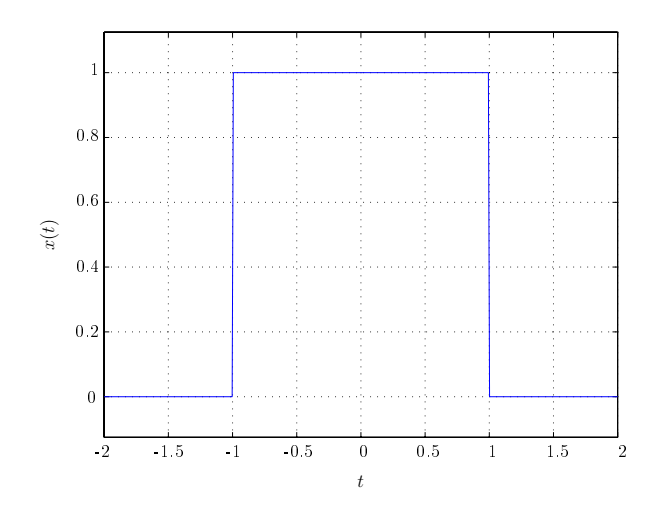

Σχήμα 4.7: Μια περίοδος του περιοδικού σήματος  $x(t)$ .

Έστω  $d_k$  οι συντελεστές της σειράς Fourier του σήματος  $y(t)$ . Εφαρμόζοντας την ιδιότητα της γραμμικότητας προκύπτει ότι

$$
d_k = \begin{cases} a_k (-1)^k & \text{and } k \neq 0 \\ a_0 - \frac{1}{2} & \text{and } k = 0 \end{cases} = \begin{cases} a_k (-1)^k & \text{and } k \neq 0 \\ 0 & \text{and } k = 0. \end{cases}
$$
(4.134)

Εξίσου έγκυρη είναι η λύση που στηρίζεται στη σχέση  $y(t) = \frac{1}{2} - x(t)$ .

Παράδειγμα 4.5. Θεωρήστε το σήμα  $h(t)$  με θεμελιώδη περίοδο 4 του οποίου μια περίοδος σχεδιάζεται στο Σχήμα 4.8. Να προσδιορίσετε τους συντελεστές της σειράς Fourier του σήματος αυτού χρησιμοποιώντας τις ιδιότητες της σειράς Fourier.

Έστω  $e_k$  οι συντελεστές της σειράς Fourier του σήματος  $h(t)$ . Το σήμα  $y(t)$  του Σχήματος 4.6 αναγνωρίζουμε ότι είναι η παράγωγος του σήματος  $h(t)$  του Σχήματος 4.8. Επομένως από τη σχετική ιδιότητα της σειράς Fourier έχουμε

$$
d_k = j k \frac{2\pi}{4} e_k.
$$
 (4.135)

 $O$ πότε για  $k \neq 0$ ,

$$
e_k = \frac{2\,d_k}{j\,k\,\pi} = (-1)^k \frac{2\,a_k}{j\,k\,\pi} = 2\,(-1)^k \frac{\sin(\frac{\pi\,k}{2})}{j\,(k\,\pi)^2}, \quad k \neq 0 \tag{4.136}
$$

ενώ για  $k=0$ , ο συντελεστής  $e_0$  μπορεί να προσδιοριστεί βρίσκοντας το εμβαδό κάτω από την καμπύλη σε μιά περίοδο του  $h(t)$  και διαιρώντας με τη διάρκεια της περιόδου

$$
e_0 = \frac{1}{2}.\tag{4.137}
$$

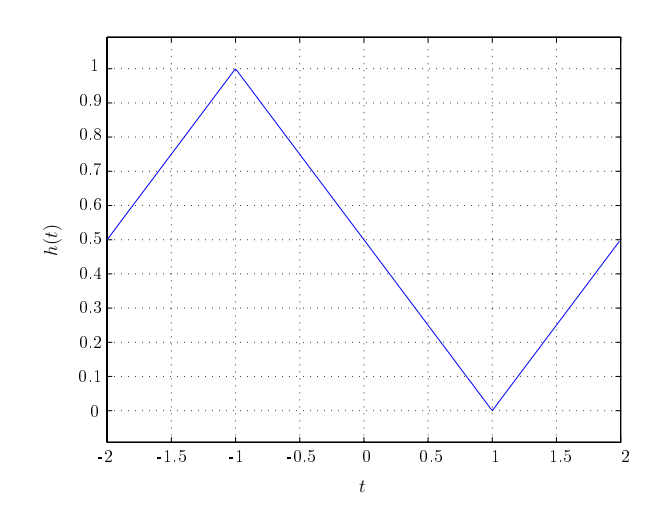

Σχήμα 4.8: Μια περίοδος του περιοδικού σήματος  $h(t)$ .

Παράδειγμα 4.6. Υποθέστε ότι σας δίνεται η ακόλουθη πληροφορία για ένα σήμα  $x(t)$ :

- 1. Το σήμα  $x(t)$  είναι πραγματικό.
- 2. Το σήμα  $x(t)$  είνα περιοδικό με περίοδο  $T=6$  και έχει συντελεστές εκθετικής σειράς Fourier  $a_k$ .
- 3.  $a_k = 0$  για  $|k| > 1$ .
- 4. Το σήμα με συντελεστές εκθετικής σειράς Fourier  $b_k = e^{-\frac{j\pi k}{2}} a_{-k}$  έχει περιττή συμμετρία.
- 5.  $\frac{1}{6} \int_6 |x(t)|^2 dt = \frac{1}{2}$ .

Να βρείτε το σήμα  $x(t)$ .

Από το δεδομένο 3 προκύπτει ότι

$$
x(t) = a_0 + a_{-1}e^{-j\frac{\pi t}{3}} + a_1e^{j\frac{\pi t}{3}}.
$$
\n(4.138)

Από το δεδομένο 4 προχύπτει ότι το σήμα με συντελεστές εχθετιχής σειράς Fourier  $b_k$ , ας πούμε $y(t),$ είναι ένα μετατοπισμένο αντίγραφο του σήματος  $x(-t),$ επειδή το τελευταίο σήμα αναγνωρίζουμε ότι έχει συντελεστές σειράς Fourier  $a_{-k}$ . Η καθυστέρηση είναι  $t_0 = \frac{3}{2}$ , επειδή

$$
e^{-j k \omega_0 t_0} = e^{-j k \frac{2\pi}{6} \frac{3}{2}} = e^{-j \frac{\pi k}{2}}.
$$
\n(4.139)

'Αρα  $y(t) = x(-(t-\frac{3}{2})) = x(\frac{3}{2}-t)$ . Επειδή η χρονική αναστροφή και η χρονική μετατόπιση δεν μπορούν να αλλάξουν την περιοδικότητα του σήματος, το δεδομένο 5 ισχύει και για το σήμα  $x(\frac{3}{2}-t)$ . Οπότε επειδή υπάρχει αντιστοιχία ένα προς ένα μεταξύ των συντελεστών  $a_k$  και  $b_k$ , οι μόνοι μη-μηδενικοί συντελεστές Fourier θα είναι οι  $b_1$  και  $b_{-1}$ . Κατά συνέπεια η ταυτότητα του Parseval επιτάσσει:

$$
|b_1|^2 + |b_{-1}|^2 = \frac{1}{2}.\tag{4.140}
$$

Το σήμα  $y(t)$  είναι περιττής συμμετρίας, άρα  $b_1 = -b_{-1}$  και  $b_1$  είναι καθαρώς φανταστικοί αριθμοί. Άρα

$$
b_1 = \pm \frac{j}{2}.\tag{4.141}
$$

Οπότε

$$
a_1 = e^{-j\frac{\pi}{2}}b_{-1} = -jb_{-1} = jb_1 = \pm \frac{1}{2}
$$
  
\n
$$
a_{-1} = e^{j\frac{\pi}{2}}b_1 = jb_1 = \pm \frac{1}{2}.
$$
\n(4.142)

Συνεπώς  $x(t) = -\cos(\frac{\pi t}{3}) \nvert \nvert x(t) = \cos(\frac{\pi t}{3}).$ 

## Σειρά Fourier και γραμμικά χρονοαμετάβλητα συ-4.6 στήματα

Σε προηγούμενη ενότητα είδαμε ότι η απόχριση ενός Γ.Χ.Α. συστήματος σε διέγερση που αναλύεται σε γραμμιχό συνδυασμό μιγαδιχών εχθετιχών αποχτά μια εξαιρετιχώς απλή μορφή.  $\Delta\eta\lambda\alpha\delta\eta,$ αν διεγείρουμε ένα Γ.Χ.Α. σύστημα με είσοδο $x(t)=e^{st},$ τότε $\eta$ απόκριση του είναι  $y(t) = H(s) e^{st}$  όπου

$$
H(s) = \int_{-\infty}^{+\infty} h(\tau) e^{-s\tau} d\tau, \quad s \in \mathbb{C}
$$
 (4.143)

και  $h(t)$  είναι η κρουστική απόκριση του συστήματος. Στην ενότητα αυτή θα μας απασχολήσει μια ειδικότερη περίπτωση σημάτων για τα οποία  $\text{Re}\{s\}=0$ , δηλαδή  $x(t)=e^{j\omega t}$ . Ένα τέτοιο σήμα παριστάνει ένα φανταστικό εκθετικό στη συχνότητα ω. Η παράσταση (4.143), τότε εξειδικεύεται σε

$$
H(j\,\omega) = \int_{-\infty}^{+\infty} h(t) \, e^{-j\,\omega \, t} \, dt \tag{4.144}
$$

και ονομάζεται απόκριση συχνότητας (frequency response).

Ας υποθέσουμε ότι ένα Γ.Χ.Α. σύστημα διεγείρεται από ένα περιοδικό σήμα με αναπαράσταση σειράς Fourier

$$
x(t) = \sum_{k=-\infty}^{+\infty} a_k e^{j k \omega_0 t}
$$
 (4.145)

και ότι η κρουστική απόκριση του Γ.Χ.Α. συστήματος είναι  $h(t)$ . Τότε η απόκριση του συστήματος θα είναι

$$
y(t) = \sum_{k=-\infty}^{+\infty} a_k H(j k \omega_0) e^{j k \omega_0 t}.
$$
 (4.146)

Συνάγουμε ότι  $y(t)$  είναι επίσης περιοδικό σήμα με θεμελιώδη περίοδο ίδια μ' εκείνη του  $x(t)$ . Οι συντελεστές της σειράς Fourier της απόχρισης (4.146) είναι  $a_k H(j k \omega_0)$ . Επομένως το Γ.Χ.Α. σύστημα επιφέρει τροποποίηση καθενός συντελεστή της σειράς Fourier της διεγέρσεως ξεχωριστά πολλαπλασιάζοντάς τον με την τιμή της απόχρισης συχνότητας στη συγχεχριμένη συγνότητα (δηλαδή αρμονική).

Στην επόμενη ενότητα μελετούμε εφαρμογή της ανάλυσης που προηγήθηκε σε πρωτοβάθμια φίλτρα επιλεκτικά συχνοτήτων. Τα φίλτρα αυτά περιγράφονται από μια πρωτοβάθμια γραμμική διαφορική εξίσωση με σταθερούς συντελεστές και υλοποιούνται π.χ. με πρωτοβάθμια ηλεκτρικά κυκλώματα RC, όπως το εικονιζόμενο στο Σχήμα 4.9.

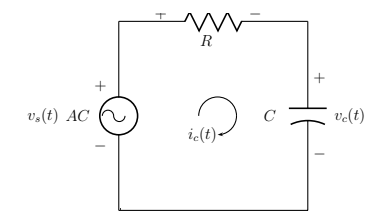

Σχήμα 4.9: Πρωτοβάθμιο κύκλωμα RC.

#### Κατωδιαβατό φίλτρο RC 4.6.1

Έστω  $v_s(t)$  η τάση της πηγής που διεγείρει το χύχλωμα. Ας επιλέξουμε ως απόχριση του κυκλώματος RC του Σχήματος 4.9 την τάση στα άκρα του πυκνωτή  $v_c(t)$ . Απλή εφαρμογή του νόμου πτώσης τάσεων του Kirchoff οδηγεί στην ακόλουθη έκφραση

$$
\frac{1}{C} \int_{-\infty}^{t} i_c(\tau) d\tau + R i_c(t) = v_s(t)
$$
\n(4.147)

όπου το ρεύμα που διαρρέει τον πυχνωτή σχετίζεται με την τάση στα άχρα του πυχνωτή δια της

$$
i_c(t) = C \frac{dv_c(t)}{dt}.
$$
\n
$$
(4.148)
$$

Αντικαθιστώντας την (4.148) στην (4.147) προκύπτει η διαφορική εξίσωση που περιγράφει το κύκλωμα:

$$
RC\frac{dv_c(t)}{dt} + v_c(t) = v_s(t).
$$
\n(4.149)

- !" !(-! - - ( -# - \$  $v_s(t)=e^{j\,\omega\,t}$ . Τότε η απόχριση είναι  $v_c(t)=H(j\omega)e^{j\,\omega\,t}$  οπότε αντιχαθιστώντας στην  $(4.149)$  9,9A προχύπτει

$$
RC\ j\omega\ H(j\omega)\ e^{j\omega\ t} + H(j\omega)\ e^{j\omega\ t} = e^{j\omega\ t} \tag{4.150}
$$

$$
H(j\omega) = \frac{1}{1 + RCj\omega} = \frac{\frac{1}{j\omega C}}{R + \frac{1}{j\omega C}}.\tag{4.151}
$$

\*  !"-- -- -  - (- -- -! !\$-# - (- -- - ! - -- -! !\$-# ) - -  !"-- + - !-  -"

$$
|H(j\omega)| = \frac{1}{\sqrt{1 + \omega^2 R^2 C^2}} \tag{4.152}
$$

$$
\angle H(j\omega) = \arctan(-\omega \, R \, C) \tag{4.153}
$$

και σχεδιάζονται στα Σχήματα 4.10α και -4.10β ως προς  $\omega$  για  $RC=1.$  Ο άξονας των συγνοτήτων μπορεί να θεωρηθεί ότι βαθμονομείται σε  $\omega$  RC γενιχότερα. Παρατηρούμε ότι για -

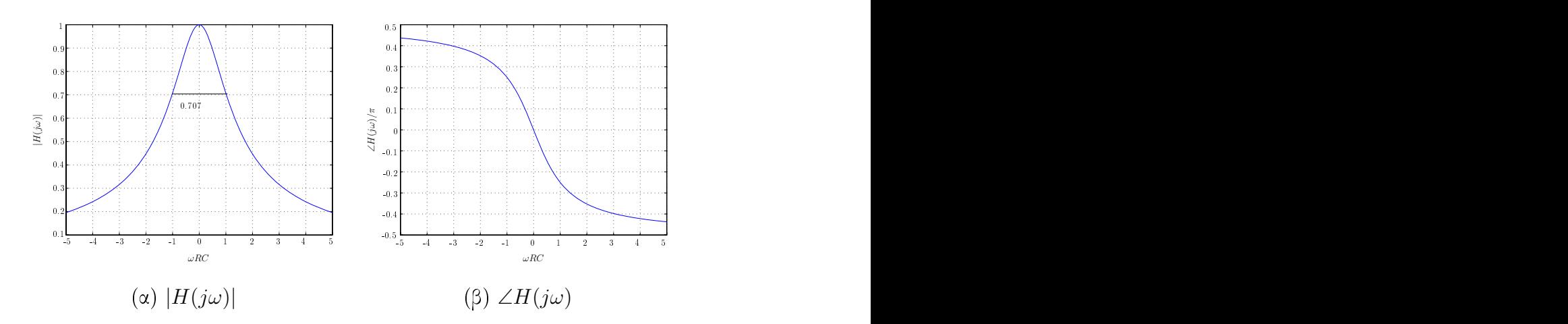

 $\Sigma$ χήμα 4.10: Απόχριση συχνότητας πρωτοβάθμιου χατωδιαβατού φίλτρου RC. (α) Μέτρο (β)  $\mathbf{r}$  , and the set of the set of the set of the set of the set of the set of the set of the set of the set of the set of the set of the set of the set of the set of the set of the set of the set of the set of the set  $\blacksquare$  . The contract of the contract of the contract of the contract of the contract of the contract of the contract of the contract of the contract of the contract of the contract of the contract of the contract of the

 $\omega \approx 0$  έχουμε  $|H(j\omega)| \approx 1$ , ενώ για μεγαλύτερες συχνότητες το μέτρο της απόχρισης συχνότητας φθίνει καθώς |ω| αυξάνεται. Άρα το φίλτρο αυτό επιτρέπει τη διέλευση των χαμηλών !"-#-\$ &
(; - !0 !"-- : - -  \$ α RC είναι ένα μη-ιδανικό **κατωδιαβατό φίλτρο** (lowpass filter). Για τη συχνότητα  $\omega = \frac{1}{RC}$  παρατηρούμε

ότι

$$
|H(j\ \frac{1}{RC})| = \frac{1}{\sqrt{2}} \approx 0.707.\tag{4.154}
$$

 $\Delta$ ηλαδή η απόκριση συχνότητας πέφτει στο 0.707 της τιμής της για  $\omega = 0$ . Επειδή  $-20\log_{10}(\sqrt{2})$  $\gamma=-3$  (μετριέται σε decibel, dB) ονομάζουμε τη συχνότητα  $\omega=\frac{1}{RC}$  συ**χνότητα αποχοπή**ς  $3 dB$  (cutoff frequency). Το διάστημα συχνοτήτων  $\omega \in [0, \frac{1}{RC}]$  καλείται εύρος ζώνης (bandwidth).

Πρωθύστερα, λέμε ότι η χρουστική απόχριση του χυχλώματος RC είναι

$$
h(t) = \frac{1}{RC} e^{-\frac{t}{RC}} u(t)
$$
\n(4.155)

και η βηματική απόκρισή του δίνεται από τη σχέση

$$
s(t) = [1 - e^{-\frac{t}{RC}}] u(t).
$$
 (4.156)

Οι δύο αποχρίσεις σχεδιάζονται στο Σχήμα 4.11 για  $\tau = 1$ . Ο άξονας του χρόνου μπορεί να θεωρηθεί ότι βαθμονομείται σε  $\frac{t}{\tau}$  γενικότερα. Το μέγεθος  $\tau = RC$  έχει ιδιαίτερη φυσική

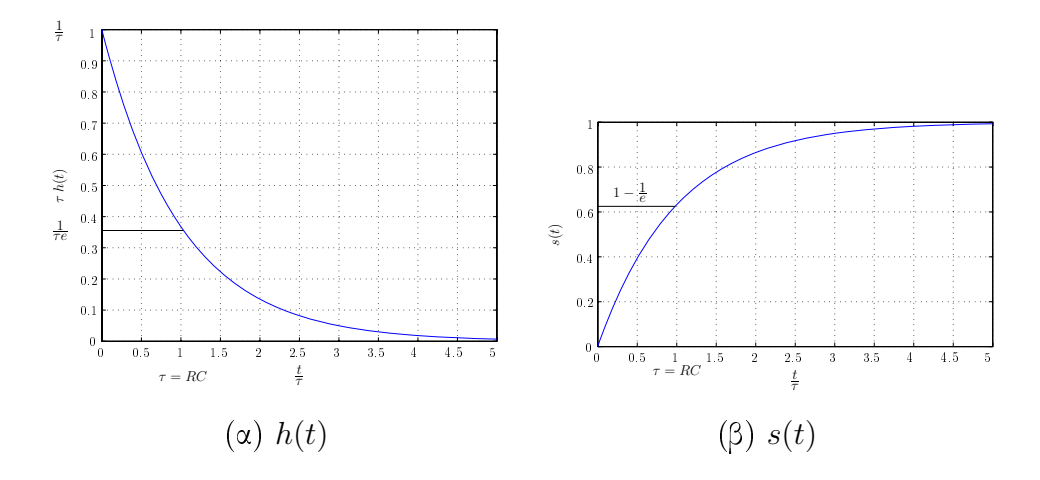

Σχήμα 4.11: (α) Κρουστική απόκριση και (β) βηματική απόκριση του πρωτοβάθμιου κατωδιαβατού φίλτρου.

σημασία. Λέγεται σταθερά χρόνου (time-constant). Παρατηρούμε ότι

$$
h(0) = \frac{1}{\tau} \n h(\tau) = \frac{1}{e} h(0) = \frac{1}{\tau e} \n s(\tau) = 1 - \frac{1}{e}
$$
\n(4.157)

δηλαδή για  $t=\tau$  η κρουστική απόκριση φθίνει στο  $\frac{1}{e}=36.78\%$  της τιμής της για  $t=0.$ 

Από τα Σχήματα 4.10 και 4.11 προκύπτει και η εξής σημαντική παρατήρηση. Αν θέλουμε το φίλτρο να περνά μόνο πολύ μικρές συχνότητες, τότε η συχνότητα αποκοπής θα πρέπει να μικρύνει ή ισοδύναμα η σταθερά χρόνου να αυξηθεί. Τότε το φίλτρο θα έχει μια πολύ στενή απόχριση συχνότητας, αλλά η χρουστιχή απόχριση θα αργεί να αποσβεστεί. Επομένως διαπιστώνεται μια σχέση αντιστροφής της διάρχειας στο χρόνο χαι του εύρους ζώνης στη συχνότητα. Η σχέση αυτή θα μας συνοδεύει πάντοτε στην ψηφιαχή επεξεργασία σημάτων.

#### 4.6.2 Ανωδιαβατό φίλτρο RC

Μια εναλλακτική θεώρηση είναι να θεωρήσουμε ως απόκριση του κυκλώματος RC την τάση στα άχρα της αντίστασης. Τότε επειδή  $v_r(t) = R i_c(t)$  ξαναγράφουμε την  $(4.147)$ 

$$
\frac{1}{C} \int_{-\infty}^{t} \frac{v_r(t)}{R} d\tau + v_r(t) = v_s(t)
$$
\n(4.158)

και παραγωγίζοντας αμφότερα τα μέλη της (4.158) προκύπτει η πρωτοβάθμια διαφορική εξίσωση με σταθερούς συντελεστές:

$$
RC\frac{dv_r(t)}{dt} + v_r(t) = RC\frac{dv_s(t)}{dt}.
$$
\n(4.159)

Αλλά η απόκριση και πάλι θα είναι της μορφής  $v_r(t) = G(j\omega)e^{j\omega t}$ , οπότε η απόκριση συχνότητας του συστήματός μας θα είναι τώρα

$$
G(j\omega) = \frac{j\omega RC}{1 + jRC\,\omega}.\tag{4.160}
$$

Το μέτρο της απόκρισης συχνότητας και η φάση δίνονται αναλυτικά από τις σχέσεις

$$
|G(j\omega)| = \frac{\omega RC}{\sqrt{1 + \omega^2 R^2 C^2}} \tag{4.161}
$$

$$
\angle G(j\omega) = \arctan(\frac{1}{\omega RC}) \tag{4.162}
$$

και σχεδιάζονται στα Σχήματα 4.12α και 4.12β ως προς ωRC. Παρατηρούμε ότι τώρα το σύστημα εξασθενίζει τις χαμηλές συχνότητες, ενώ επιτρέπει τη διέλευση των υψηλών συχνοτήτων χωρίς σημαντική απόσβεση. Λέμε ότι πρόκειται για ένα μη-ιδανικό ανωδιαβατό φίλτρο (highpass filter). Και στην περίπτωση αυτή η συχνότητα  $\omega = \frac{1}{RC}$  ονομάζεται συ**χνότητα αποχοπής 3 dB.** Η ζώνη διελεύσεως του φίλτρου είναι  $\omega \in [\frac{1}{RC}, \infty)$ .

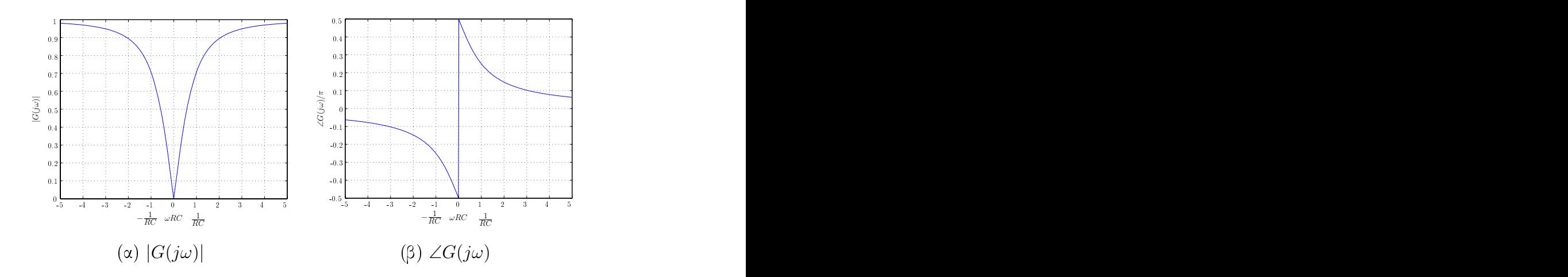

 $\Sigma$ χήμα 4.12: Απόχριση συχνότητας πρωτοβάθμιου ανωδιαβατού φίλτρου RC. (α) Μέτρο (β)  $\blacksquare$  . The contract of the contract of the contract of the contract of the contract of the contract of the contract of the contract of the contract of the contract of the contract of the contract of the contract of the

\* -#  -! \$

- +-! - $\bullet$  . If the set of the set of the set of the set of the set of the set of the set of the set of the set of the set of the set of the set of the set of the set of the set of the set of the set of the set of the set of th

$$
s_{HP}(t) = u(t) - s(t) = e^{-\frac{t}{RC}} u(t)
$$
\n(4.163)

όπου  $s(t)$  είναι και η βηματική απόκρισή του κατωδιαβατού φίλτρου που δίνεται από την  $(4.156)$ . 9,<C \* !-#  ( +;-- -#  - !

$$
h_{HP}(t) = \delta(t) - \frac{1}{RC} e^{-\frac{t}{RC}} u(t).
$$
 (4.164)

\* -#  -! \$

- +-! ";- - "# 9,6 G -

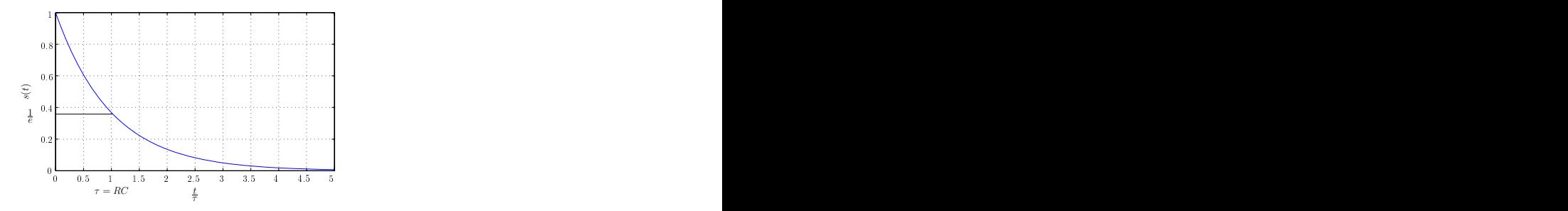

"# 9,63 > -#  \$-( ! \$

- +- $\wp$ ου  $\operatorname{RC}.$ 

διαβατό φίλτρο η σταθερά χρόνου είναι  $\tau = R C.$